Initiation à la bio-informatique Module 2 : Alignement de séquences

Partie 1 ·

Comparaison de séquences deux à deux

Comparaisons locales et matrices de score

Yasmina Mesloub & Ségolène Caboche Université de Lille - TAG (segolene.caboche@pasteur-lille.fr)

والتانط

7 et 8 février 2023

### Pourquoi comparer des séquences ?

recherche d'homologie (entre gènes)

...

- trouver des régions similaires (domaines protéiques)
- identifier les positions introns/exons (comparaison d'un gène à son ARNm)

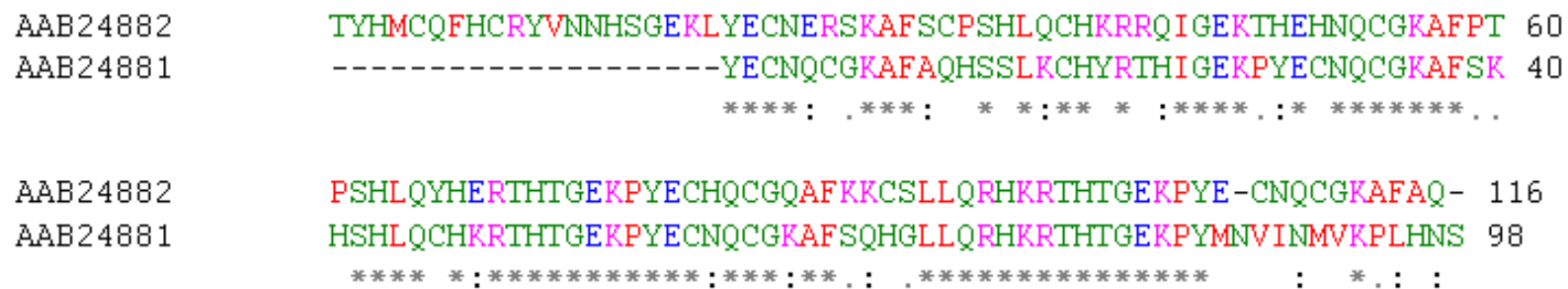

# Dotplot

- un outil graphique pour la comparaison de séquences
- Principe :
	- $\Box$  mettre les séquences le long des axes d'une matrice
	- $\Box$  mettre un point là où il y a un match
- une diagonale (une suite de points en diagonale)  $\Rightarrow$  une région similaireDotmatcher: HEN1.HUMAN vs HES5.MOUSE (windowsize = 10, threshold =  $23.00$  02/03/05)

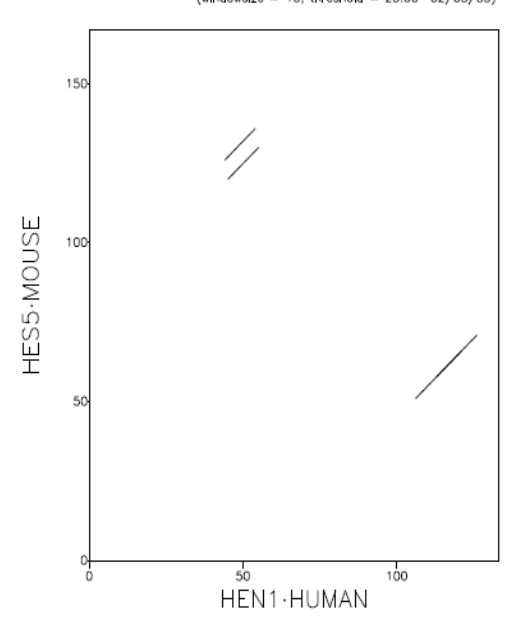

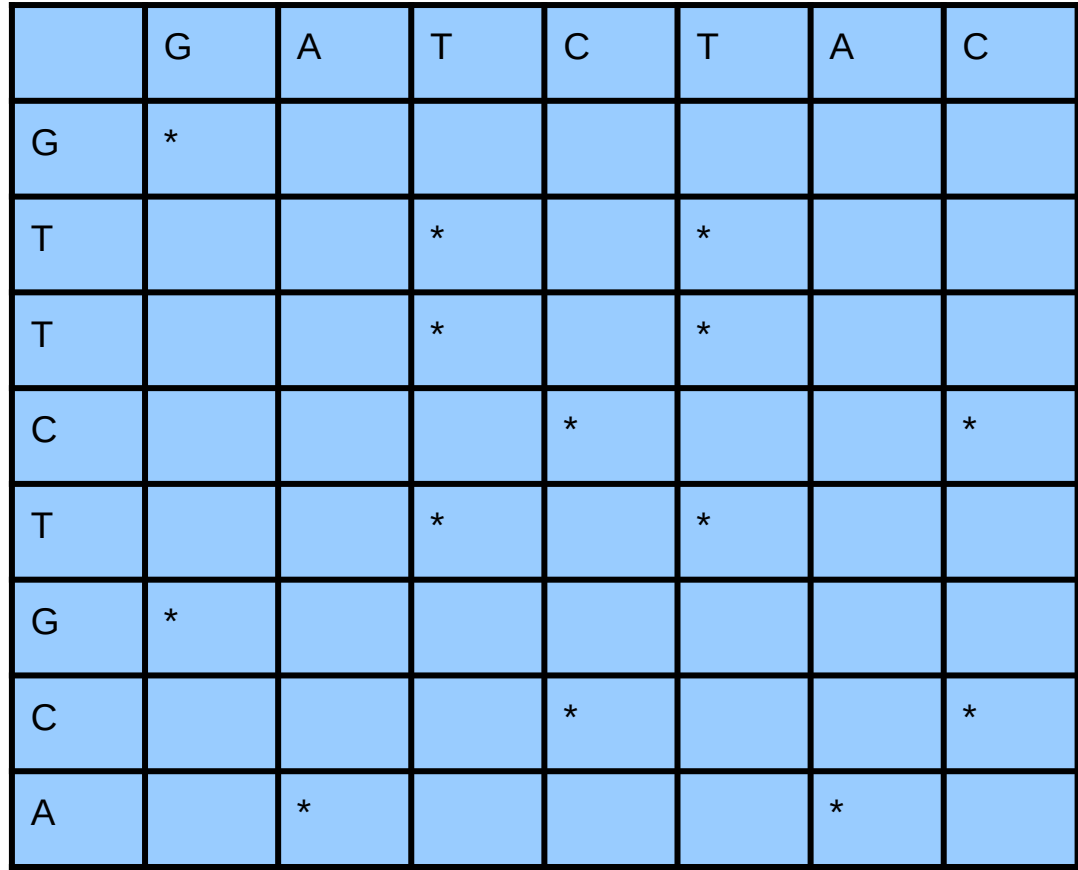

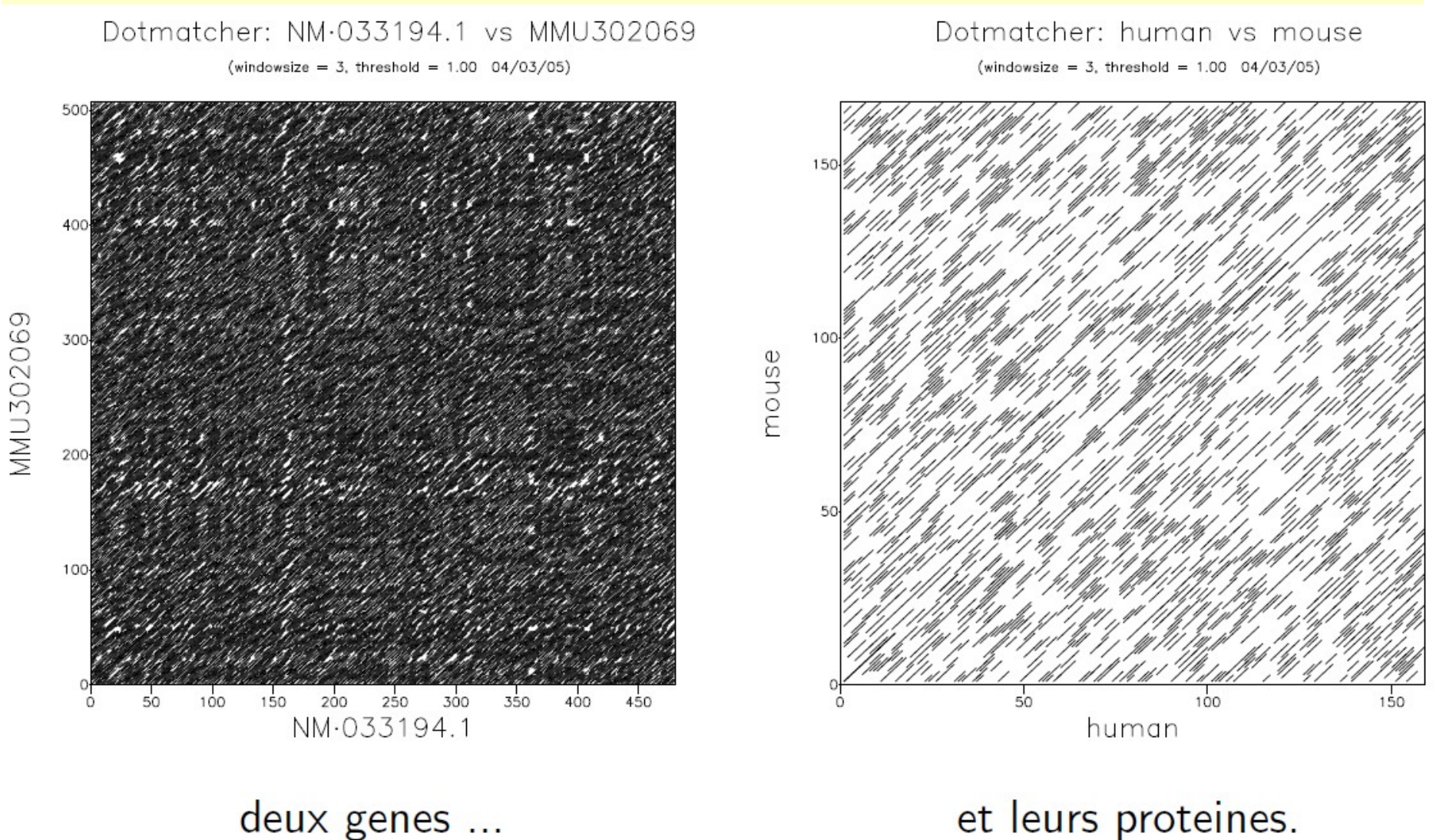

*Problème de bruit => filtrage trop faible*

# Dotplot : filtrage

- blocs d'identité (FASTA)
	- idée : ne représenter que des fenêtres exactes et de longueur fixe
	- □ exemple de programme : **dottup**
	- $\Box$  très sélectif et peu sensible
- blocs de similarité avec un seuil de score (Maizel & Lenk 1981)
	- idée : ne représenter que des fenêtres possédant un score supérieur à un seuil
	- □ exemple de programme : **dotmatcher**
	- bonne sélectivité et bonne sensibilité
- filtrer les blocs pour éliminer ceux qui se chevauchent
	- idée : observez la ressemblance globale
	- exemple de programme : **dotpath**
- accorder un poids physico-chimique aux matchs (Staden 1982)
	- variation de l'intensité, ne pas se contenter de 0 et 1
	- prise en compte des propriétés des acides aminés

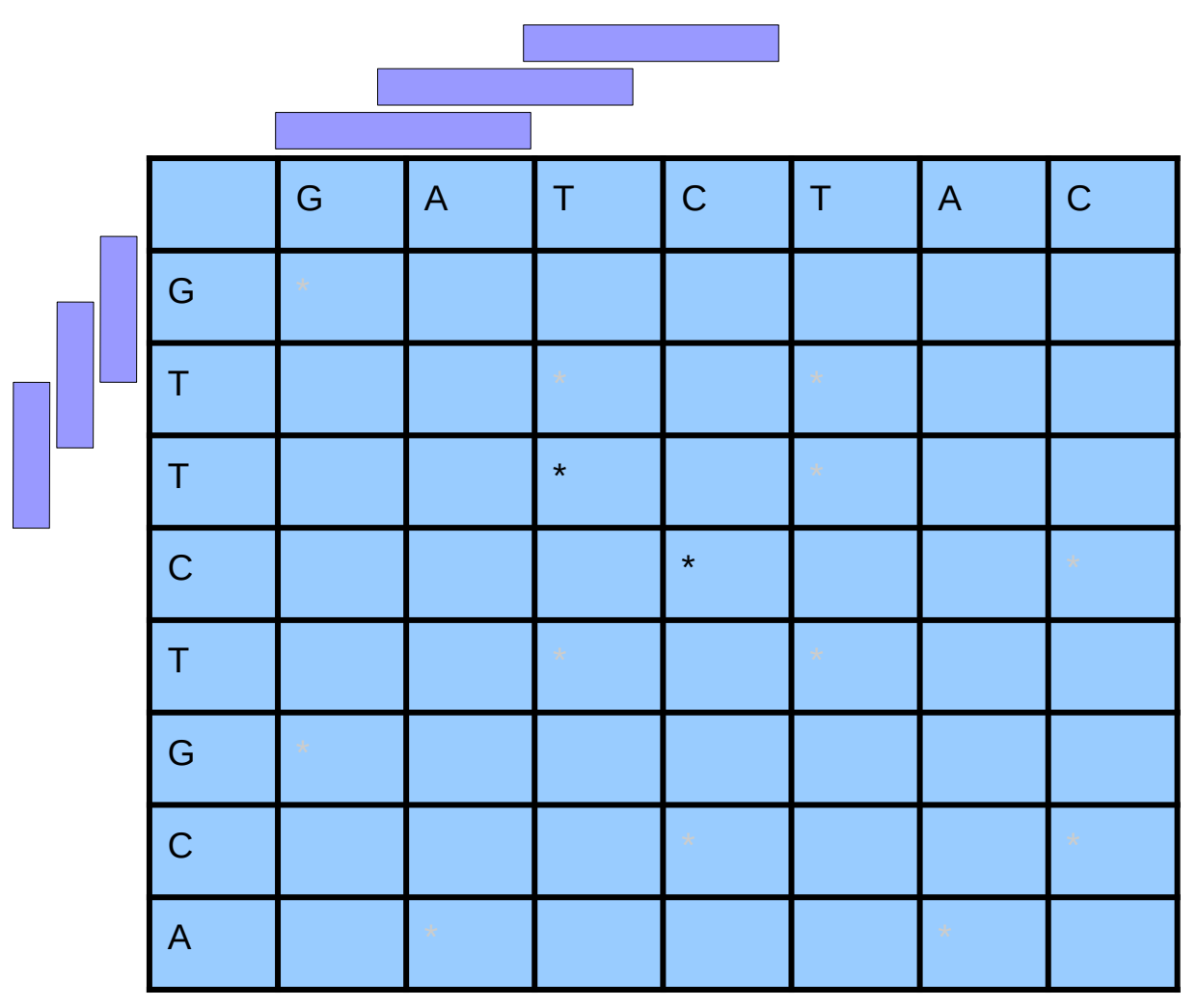

=> fenêtre glissante de taille 2

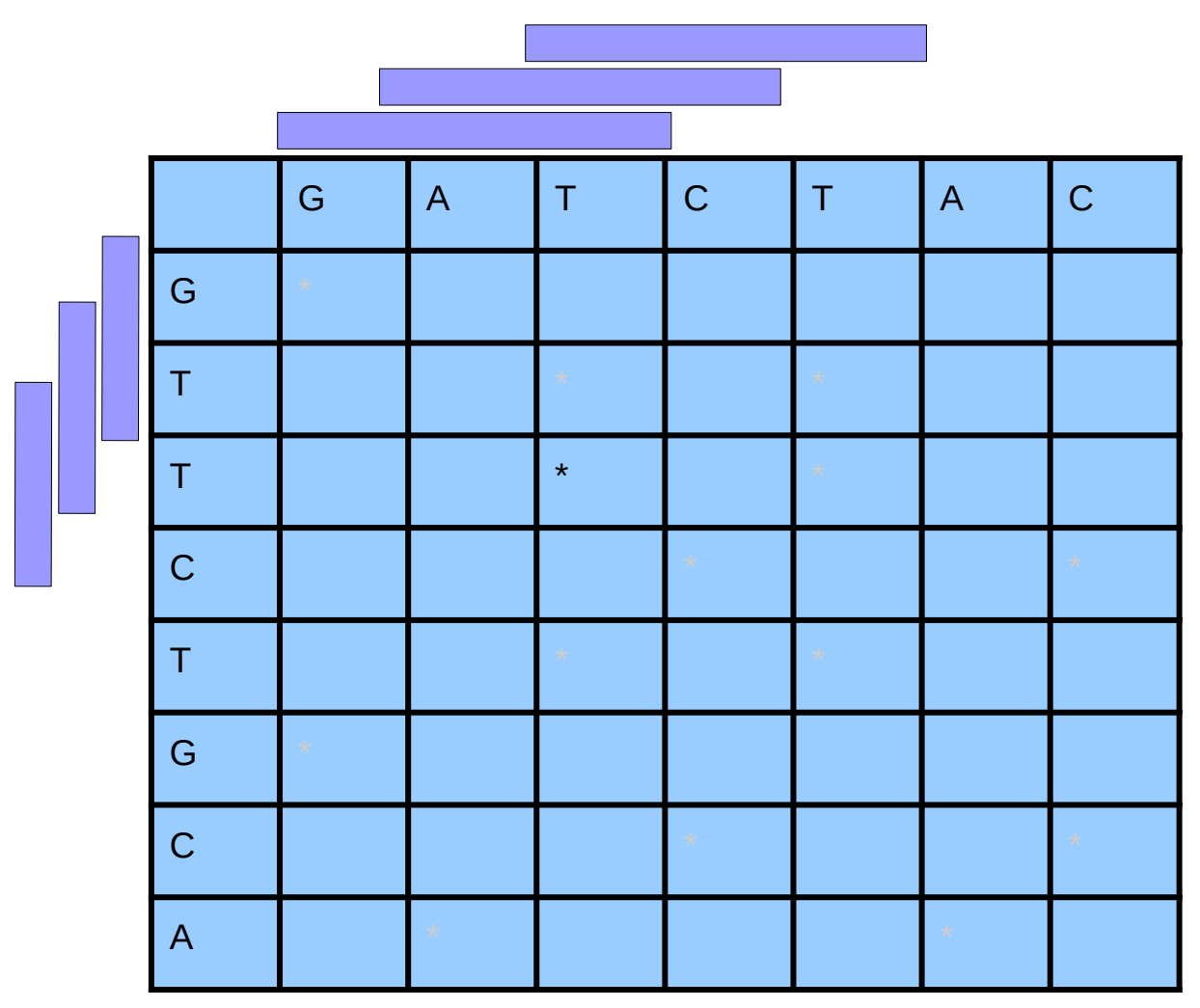

=> fenêtre glissante de taille 3

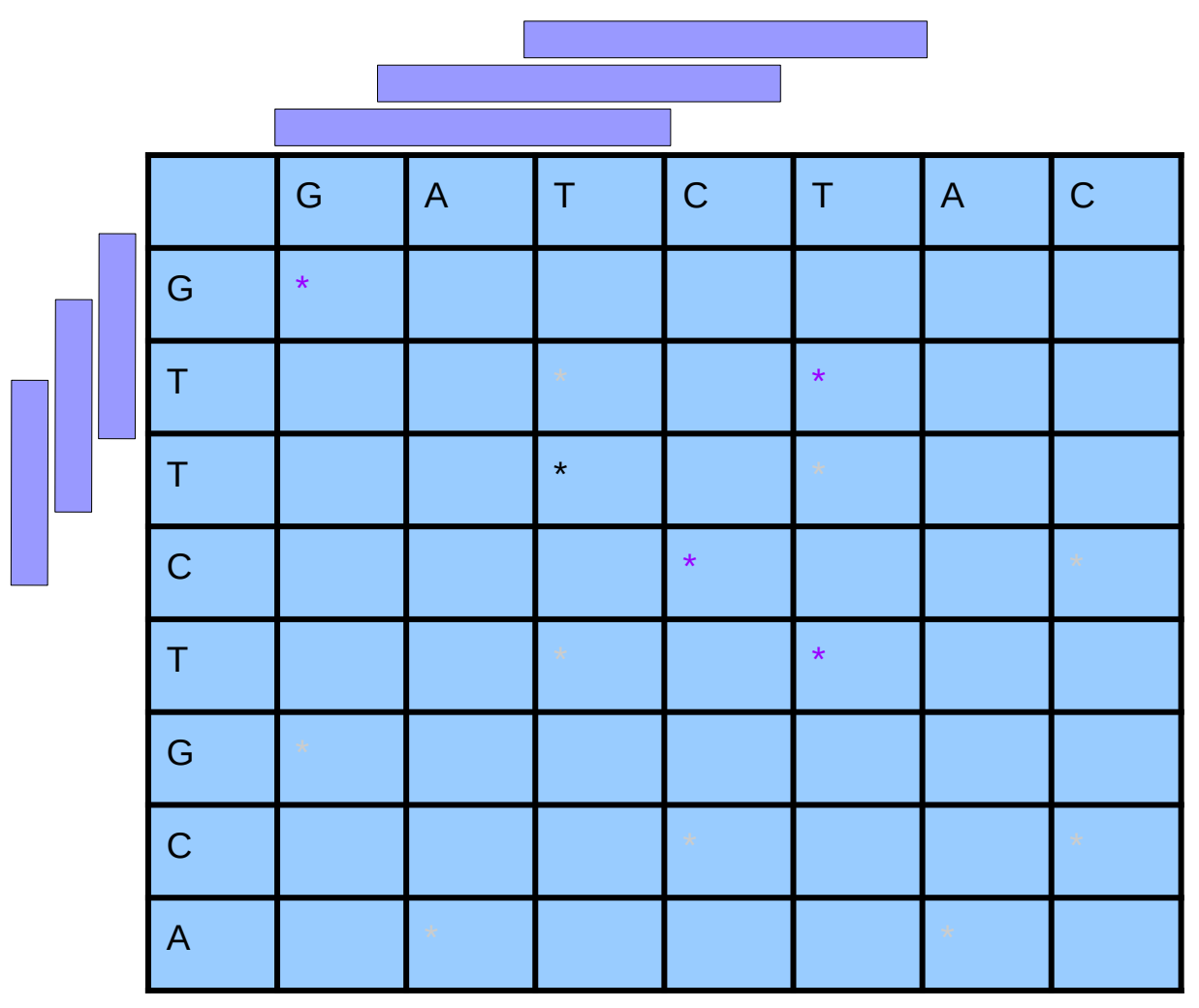

=> fenêtre glissante de taille 3, seuil ≥ 2/3

#### Dotplot : taille des mots et seuil

Taille des mots 10 et 20, seuil variant de 1 % à 100 %

1 match Dotmatcher: NM-033194.1 vs MMU302069 (vindosize = 10, threshold = 1.00  $04/03/06$ )

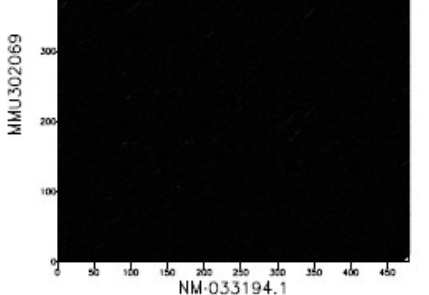

Dotmatcher: NM-033194.1 vs MMU302069 (eindowates = 20. threshold = 1.00 04/03/05)

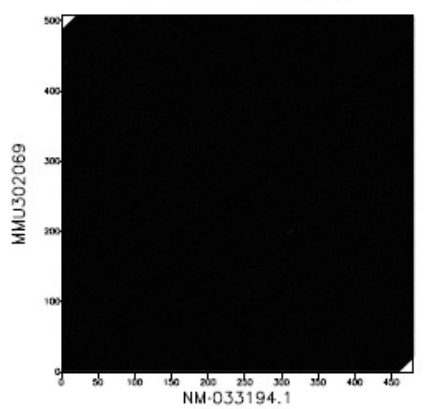

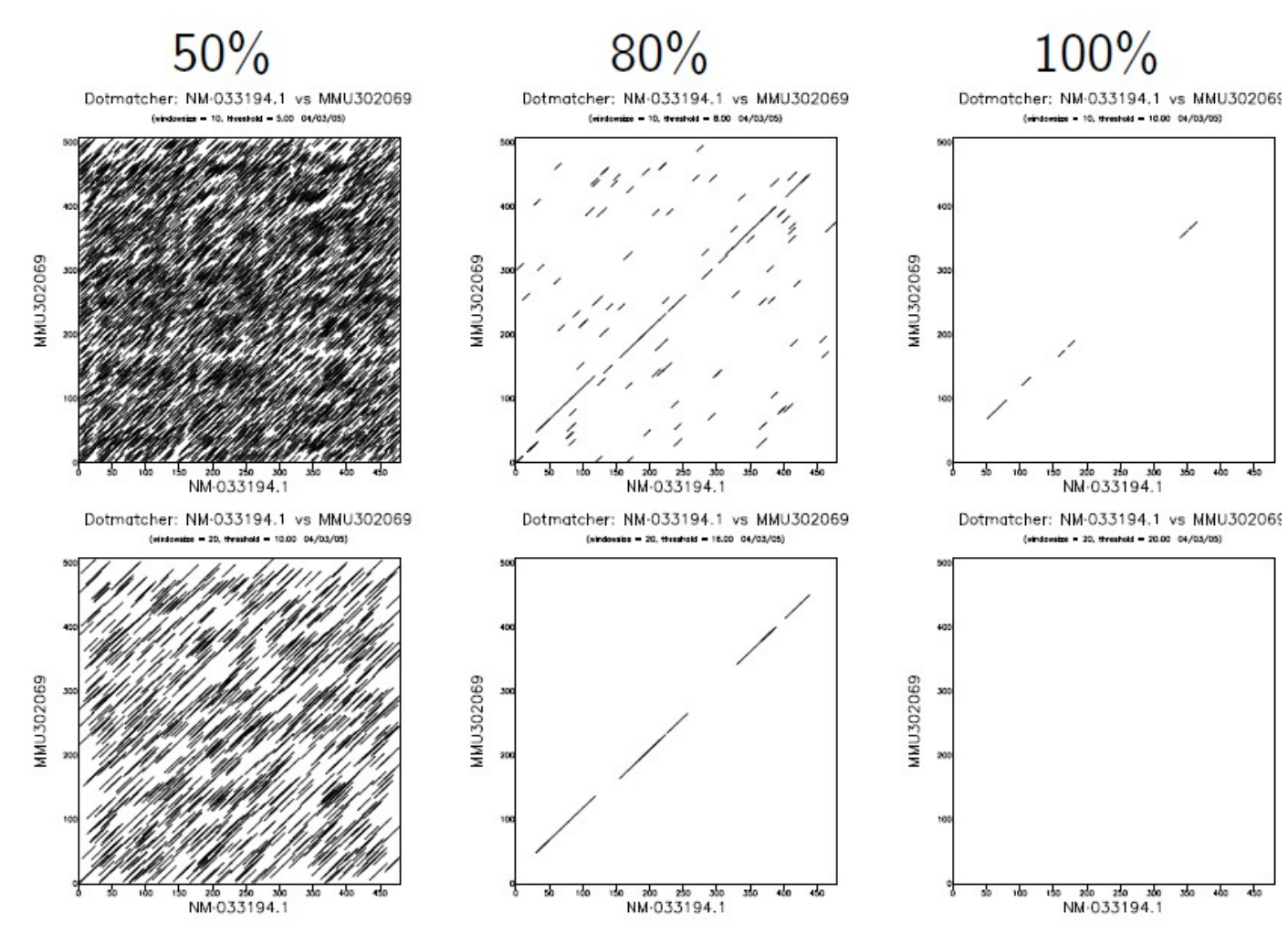

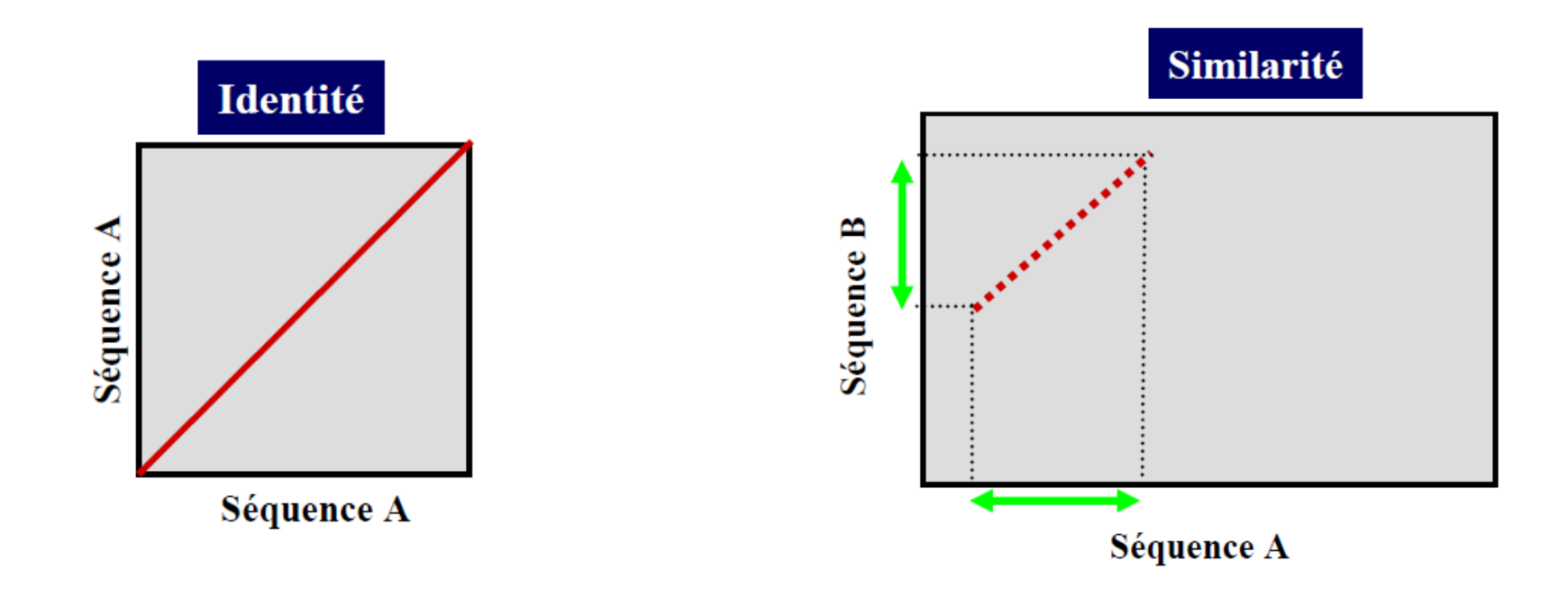

Une grande diagonale en cas d'identité parfaite : la séquence contre elle même Les régions de similarité apparaissent comme des suites de points alignés ⇒ diagonales

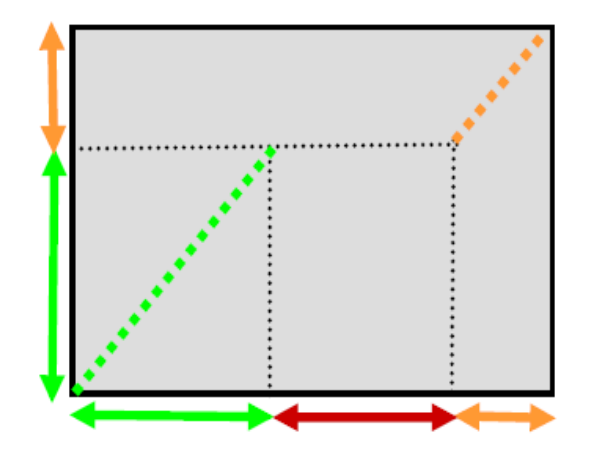

Un décalage par rapport à la diagonale indique une insertion ou une délétion dans l'une des séquences.

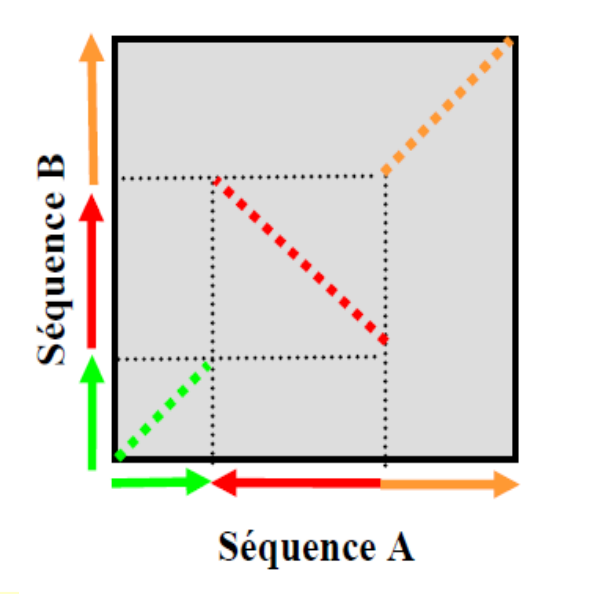

Une inversion de l'orientation d'une diagonale traduit une inversion d'une région d'ADN.

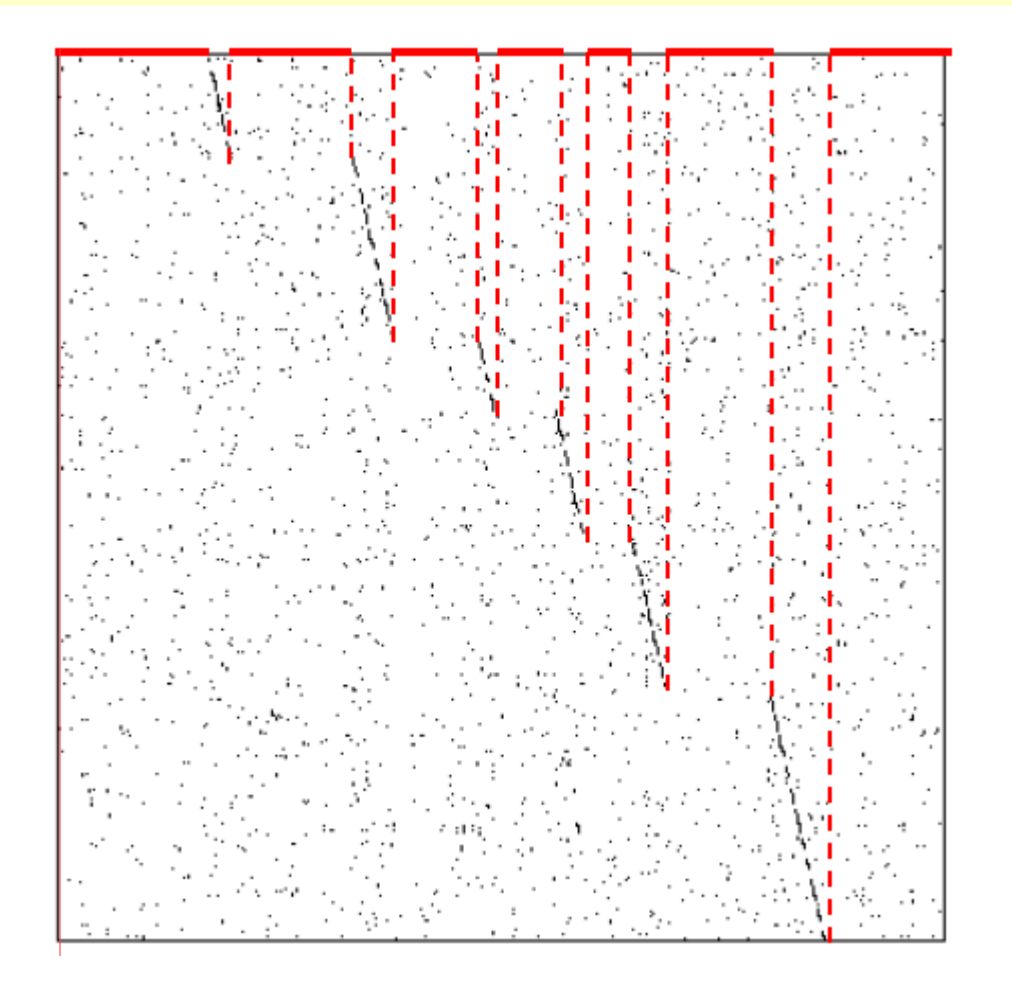

horizontalement : séquence nucléaire du gène de l'actine de muscle de Pisaster ochraceus

verticalement : cDNA de ce même gène

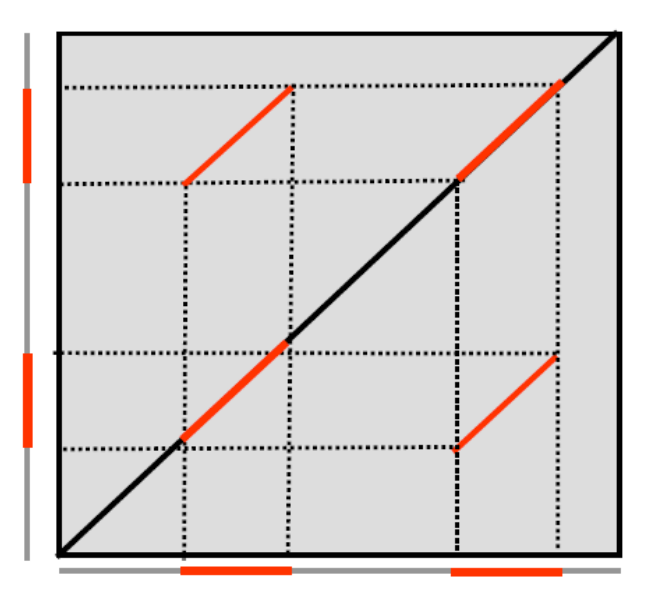

Une séquence avec elle-même :

diagonales parallèles => présence de régions répétées

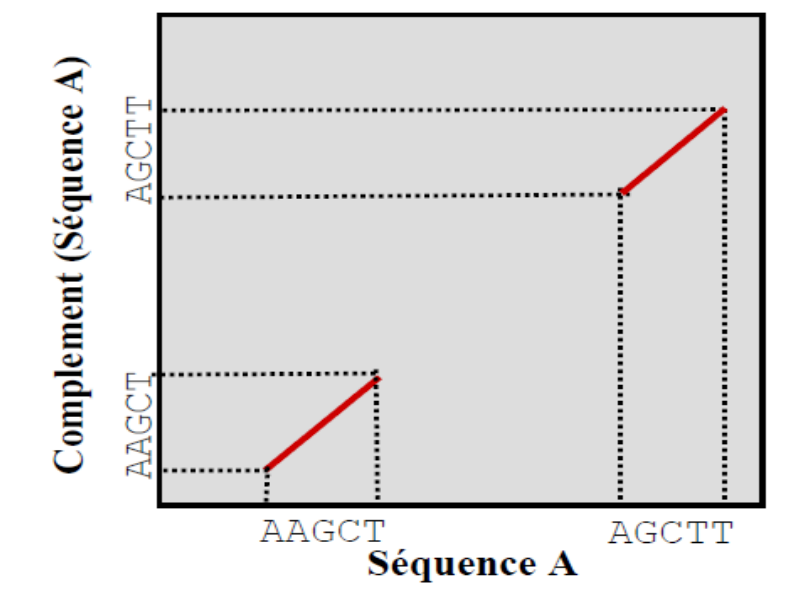

Une séquence avec sa séquence complémentaire :

Détection de régions complémentaires dans une séquence

(ex: structure secondaire d'ARN)

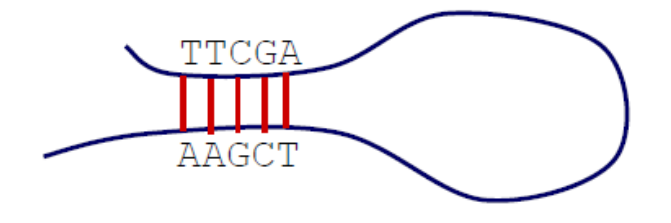

#### Dotplot : une seule séquence

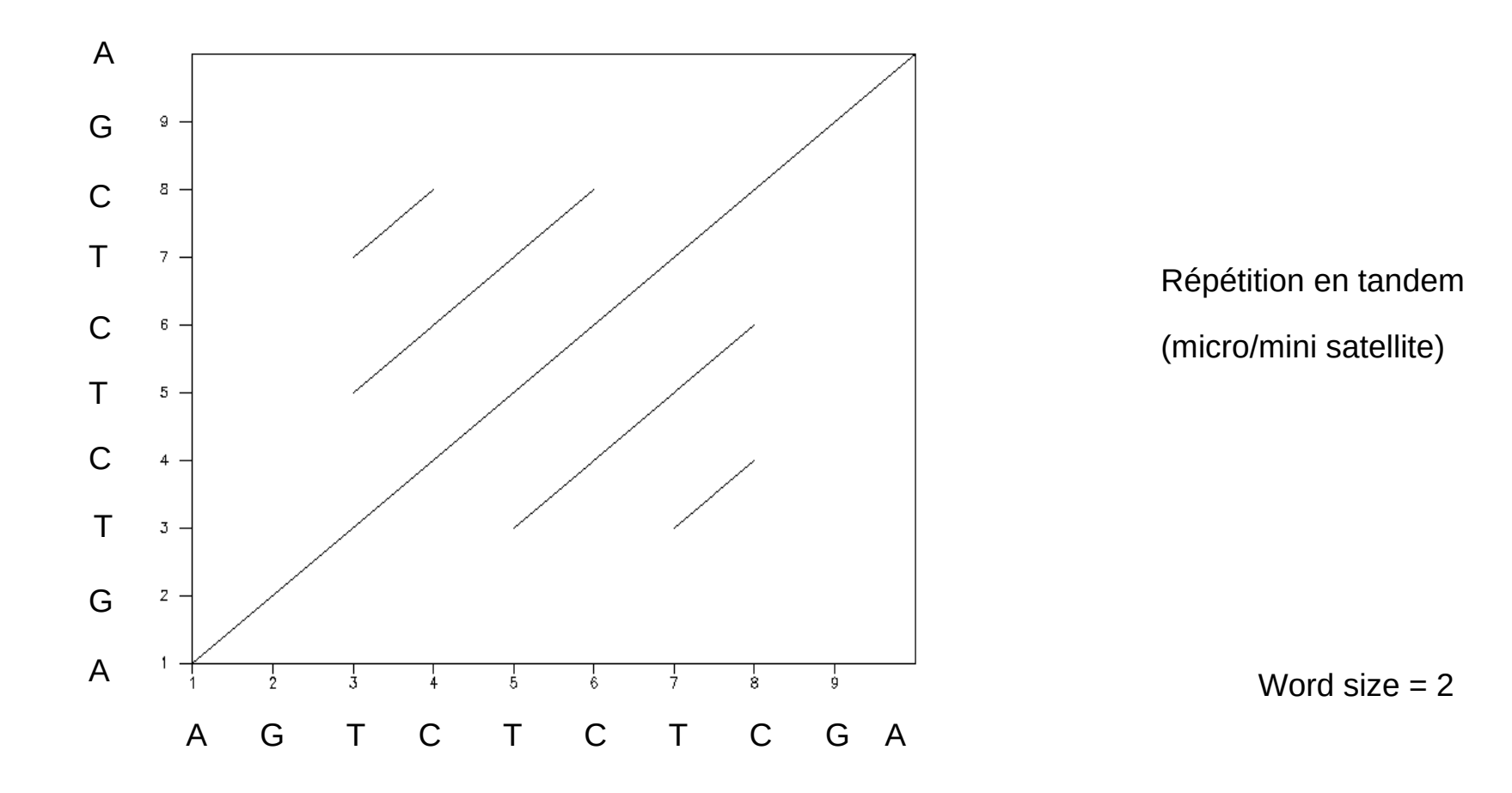

# Dotplot : avantages et inconvénients

- les plus:
	- $\Box$  simple
	- $\Box$  très informatif
- les moins:
	- $\Box$  interprétation ⇒ pas de mesure objective
	- $\Box$  identification  $\Rightarrow$  pas de méthode de détection automatique
	- ⇒ besoin d'une mesure quantitative de similarité

#### Dotplot : Exercices

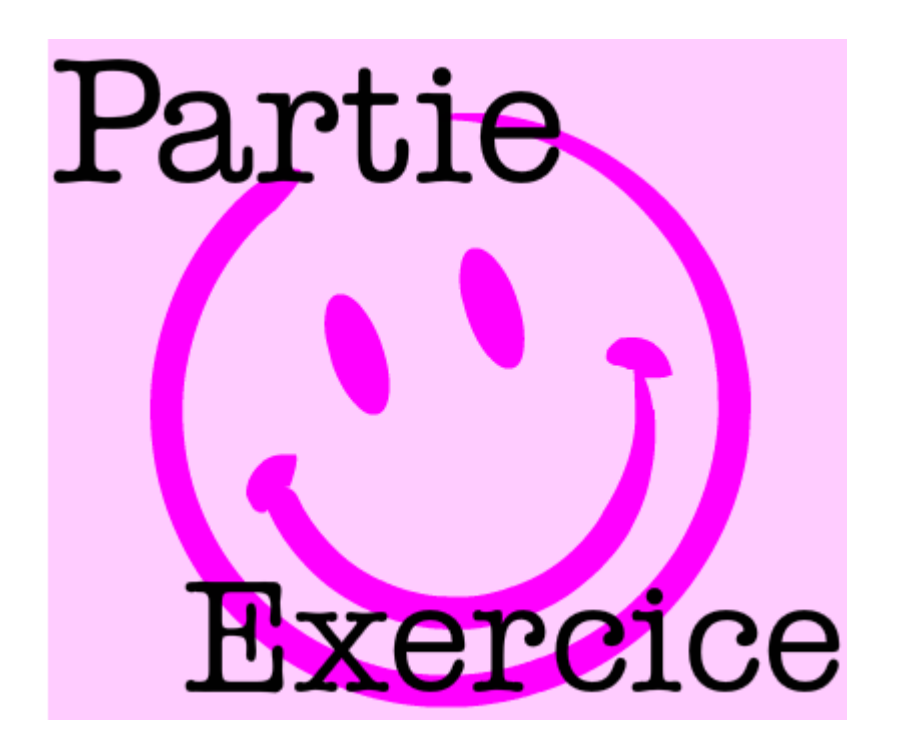

Exercices 1 et 2

# Alignement

#### 3 types d'alignement

- □ global  $\rightarrow$  match sur deux séquences complètes
- $□$  local → match sur des sous-séquences
- $\Box$  semi-global  $\rightarrow$  chevauchements

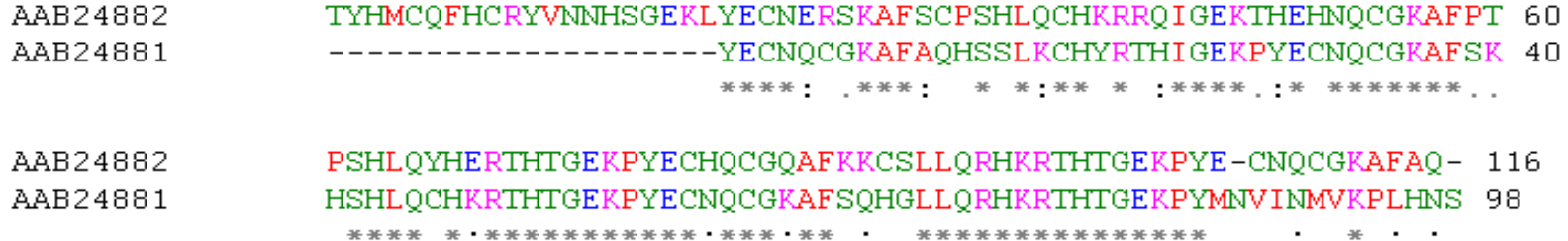

# Alignement global

Exemple : heat shock protein beta 9

 $>$ human

MQRVGNTFSN ESRVASRCPS VGLAERNRVA TMPVRLLRDS PAAQEDNDHA RDGFQMKLDA HGFAPEELVV QVDGQWLMVT GQQQLDVRDP ERVSYRMSQK VHRKMLPSNL SPTAMTCCLT PSGQLWVRGQ CVALALPEAQ TGPSPRLGSL GSKASNLTR >mouse MQRVGSSFST GQREPGENRV ASRCPSVALA ERNQVATLPV RLLRDEVQGN GCEQPSFQIK VDAQGFAPED LVVRIDGQNL TVTGQRQHES NDPSRGRYRM EQSVHRQMQL PPTLDPAAMT CSLTPSGHLW LRGQNKCLPP PEAQTGQSQK PRRGGPKSSL QNESVKNP

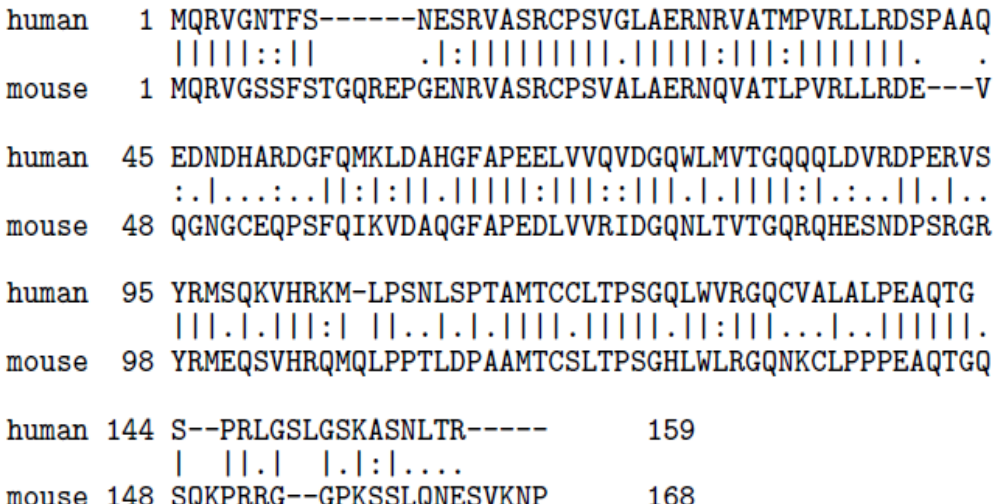

150 100 mouse 50 100  $150$ human

Similarité globale => alignement **global**

# Alignement semi-global

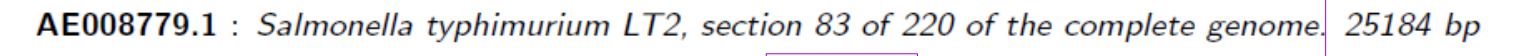

e.coli : Escherichia coli peptidyl tRNA hydrolase. 585 bp

dotpath (21/09/04)

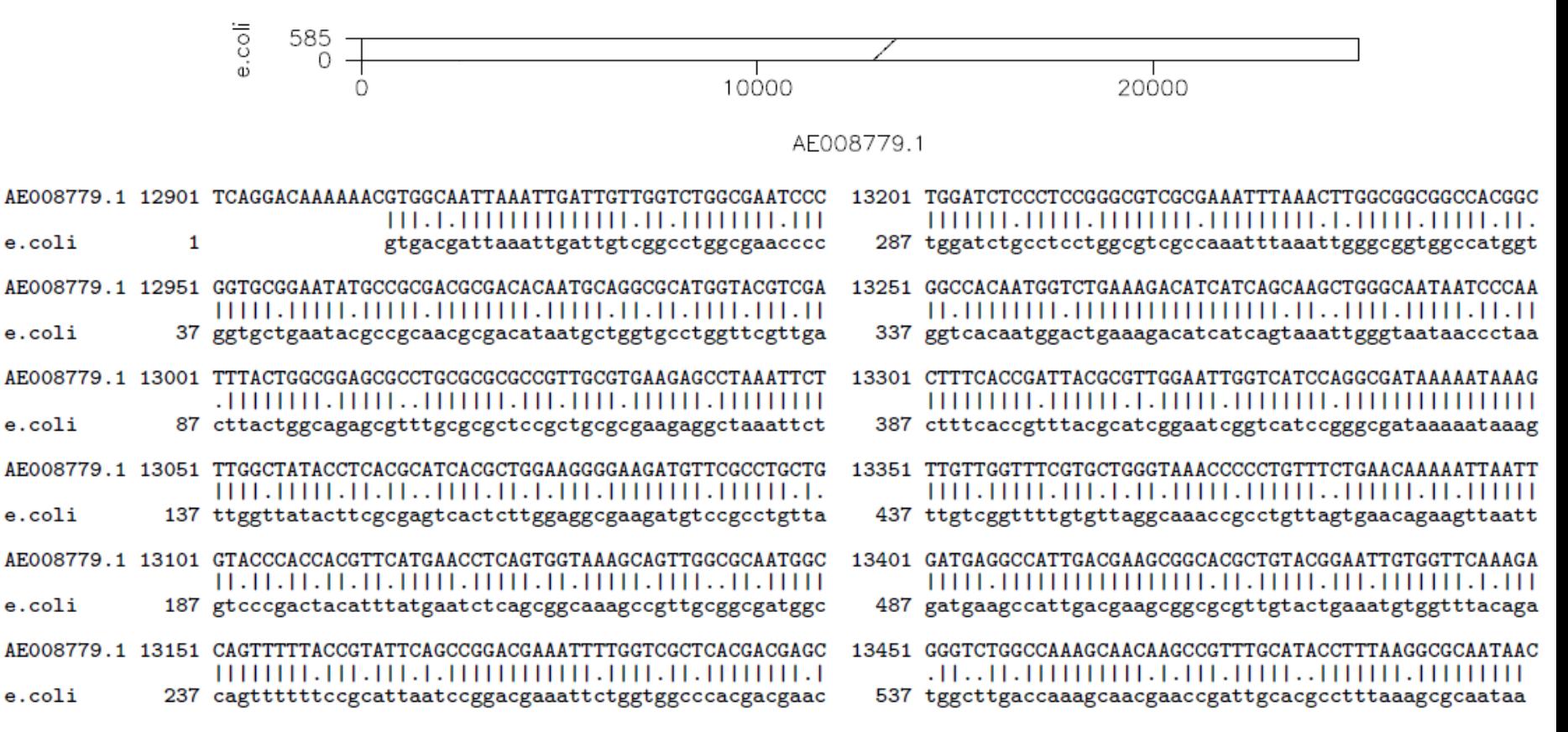

similarité globale sur une des deux séquences => alignement **semi-global**

## Alignement local

Exemple : domaine conservé

>HEN1\_HUMAN

MMLNSDTMELDLPPTHSETESGFSDCGGGAGPDGAGPGGPGGGQARGPEPGEPGRKDLQHLSREERRRRR RATAKYRTAHATRERIRVEAFNLAFAELRKLLPTLPPDKKLSKIEILRLAICYISYLNHVLDV >HES5\_MOUSE MAPSTVAVEMLSPKEKNRLRKPVVEKMRRDRINSSIEQLKLLLEQEFARHQPNSKLEKADILEMAVSYLK HSKAFAAAAGPKSLHQDYSEGYSWCLQEAVQFLTLHAASDTQMKLLYHFQRPPAPAAPAKEPPAPGAAPQ PARSSAKAAAAAVSTSRQPACGLWRPW

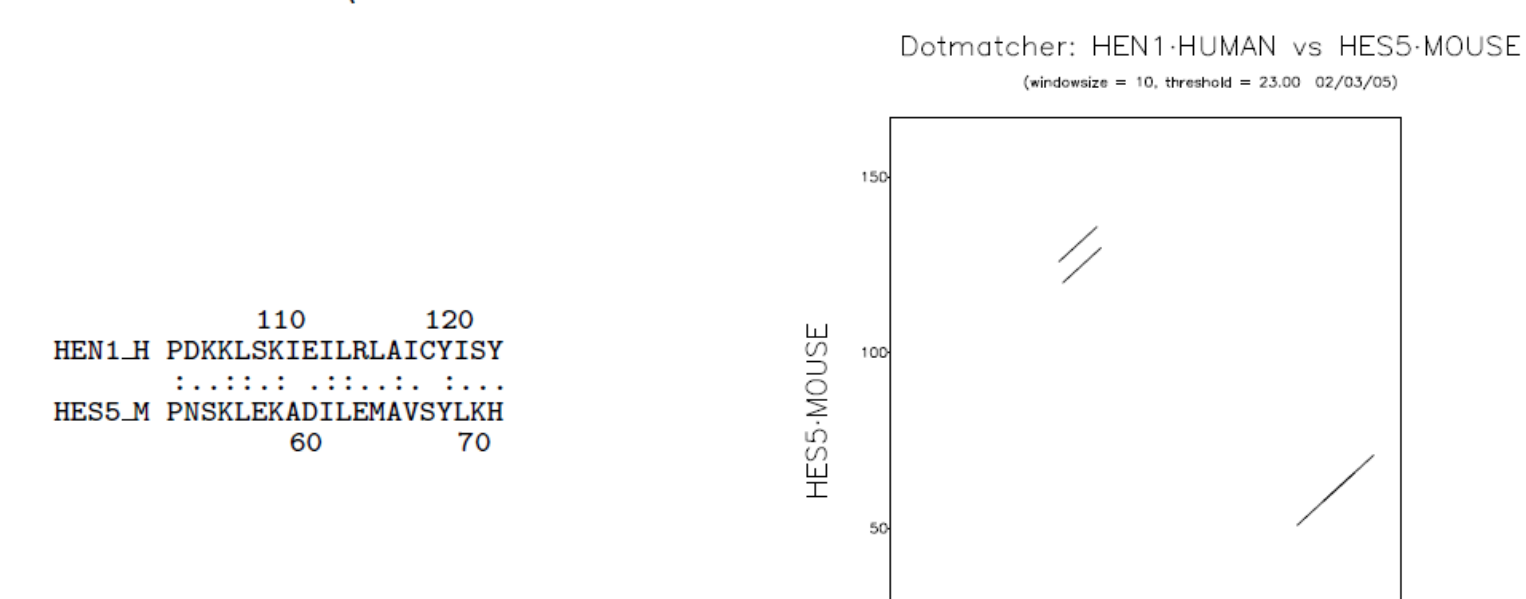

similarité sur une sous-partie => alignement **local**

 $100 -$ 

 $50^{-1}$ 

HEN1-HUMAN

# Alignement

- données:
	- $\Box$  une paire de séquences (ADN / protéine)
	- $\Box$  une schéma de score : comment compter ce qui se ressemble ?
- but:
	- $\Box$  déterminer le degré de similarité (meilleur score)
	- $\Box$  montrer la similarité (meilleur alignement)
- décrit la ressemblance grâce à 3 opérations (mutations ponctuelles)
	- $\Box$  insertion
	- $\Box$  délétion
	- identité/substitution (match/mismatch)
- mesure la ressemblance en donnant un poids à chacune des opérations
	- $\Box$  poids positif ("récompense") aux bonnes parties de l'alignement (appariement de deux lettres identiques ou proches)
	- 22 poids négatif ou nul ("pénalité") associé aux mauvaises (appariement de deux lettres non relatées, non-appariement)

#### Composantes d'un schéma de score

- score (ou poids) pour une identité/substitution :
	- $\Box$  matrice de similarité:
	- $\Box$  s(a, b) = score d'alignement des nucléotides a et b

$$
\left(\begin{array}{cccc} 2 & 0 & 0 & 0 \\ 0 & 2 & 0 & 0 \\ 0 & 0 & 2 & 0 \\ 0 & 0 & 0 & 2 \end{array}\right)
$$

score (ou poids) d'un indel (insertion/délétion) :

 $\Box$  score unitaire : -2 par exemple par indel

#### Composantes d'un schéma de score

- score de l'alignement = somme des scores des événements élémentaires
- Exemple :

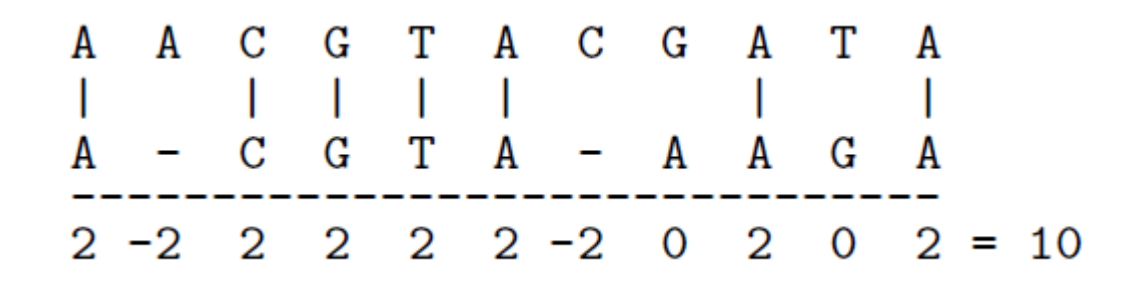

# Quel est le meilleur alignement ?

- **Soient 2 séquences de longueur n: alignement de longueur** maximale 2n
- **EXEMPLE avec les séquences TA et CA**

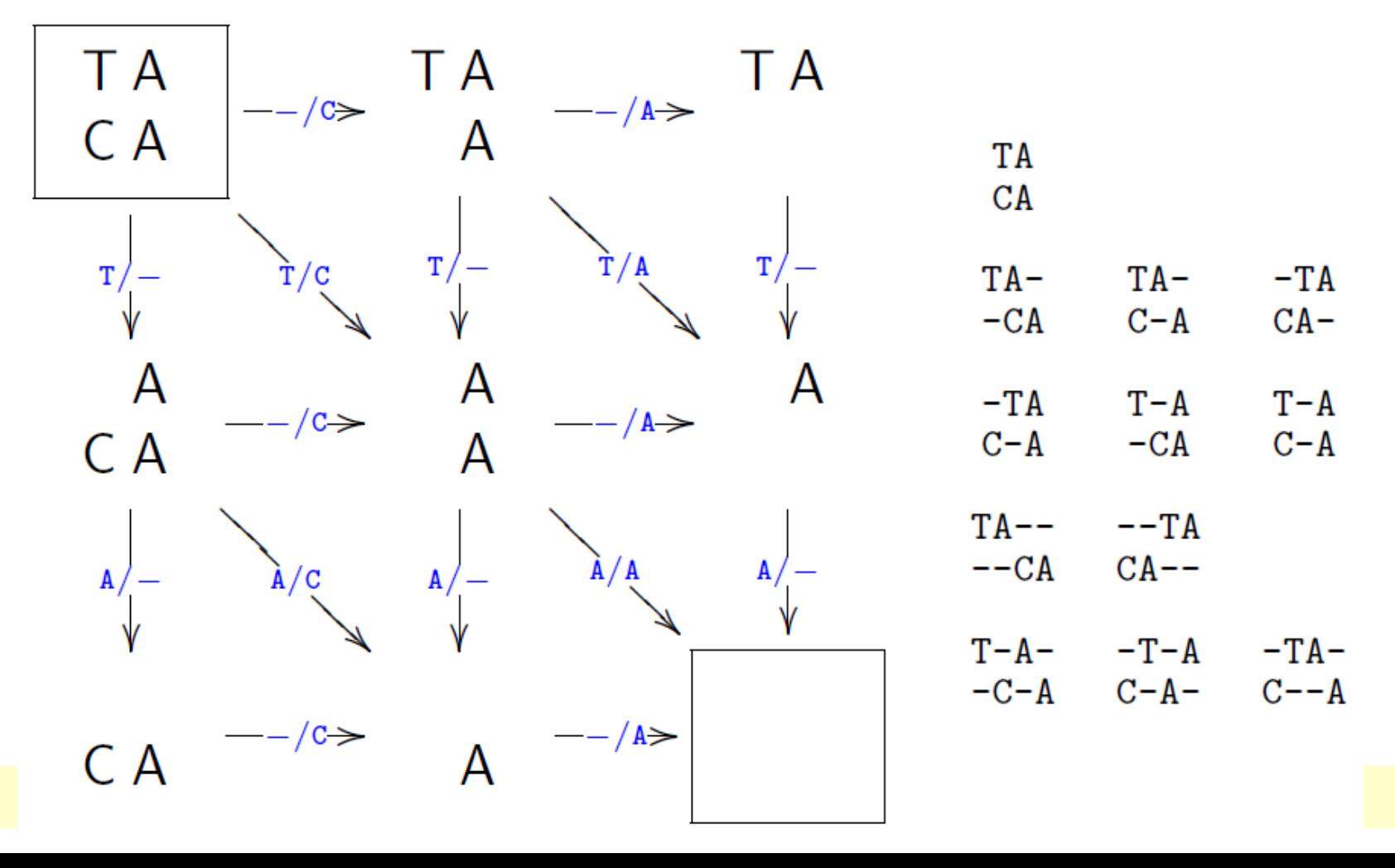

# Quel est le meilleur alignement ?

nombre max d'alignements (séquences de longueur n)

$$
\left(\begin{array}{c} 2n \\ n \end{array}\right) = \frac{(2n)!}{(n!)^2} \sim \frac{2^{2n}}{\sqrt{2\pi n}}
$$

pour deux séquences de longueur 100 : 2.10<sup>57</sup> alignements

- grâce à la représentation en tableau : complexité en temps et en espace O(n2) (proportionnel au produit de la longueur des séquences)
- pour deux séquences de longueur 100 : 10,000 opérations

- Alignement Global : Needleman & Wunsch, 1970
- Recherche du meilleur alignement global
- **Programmation dynamique** méthode algorithmique pour résoudre des problèmes d'optimisation
	- $\Box$  on débute par les solutions de sous-problèmes plus petits pour ensuite déduire progressivement les solutions de l'ensemble
- Les deux séquences sont placées sur les axes d'une **matrice de scores** d'alignement
	- $\Box$  une case donne le score optimal d'alignement entre les deux sousséquences correspondantes

### Algorithme de Needleman & Wunsch

#### Définition : Alignement par paires par programmation dynamique

Soient deux séquences S et T de longueurs respectives N et P. La recherche d'un alignement global optimal entre S et T suivant une fonction de score w est obtenu par construction d'une matrice des scores optimaux d'alignement M[0..N,0..P] telle que :

linitialisation :

- $M[0,0] = 0$  $M[i,0] = M[i-1,0] + W(x_{i,-})$  pour tout i de 1 à N  $M[0,j] = M[0,j-1] + W(-,y_j)$  pour tout j de 1 à P
- calcul du score optimal :

$$
M[i,j] = \text{optimise}\begin{cases} M[i-1,j-1] + W(x_i, y_j) \\ M[i-1,j] + W(x_i, -) \\ M[i,j-1] + W(-, y_j) \end{cases}
$$

où M[i,j] représente le score de l'alignement de S[1..i] avec T[1..j] et optimise est la fonction

- maximum si w est une matrice de score maximisante
- minimum si w est une matrice de score minimisante

La matrice des directions est obtenue par les formules suivantes :

initialisation:

 $Dir[0,0] = x$ 

 $Dir[i,0] = \leftarrow$  pour tout i de 1 à N  $Dir[0,j] = \int$  pour tout j de 1 à P

calcul des directions :

$$
Dir[i,j] = Union \left\{ \begin{array}{l} \nw \text{ si } M[i,j] = M[i-1,j-1] + w(x_i, y_j) \\ \uparrow \text{ si } M[i,j] = M[i-1,j] + w(x_i, -) \\ \nwarrow \text{ si } M[i,j] = M[i,j-1] + w(-, y_j) \end{array} \right.
$$

Exemple : alignement de ATT contre TTC

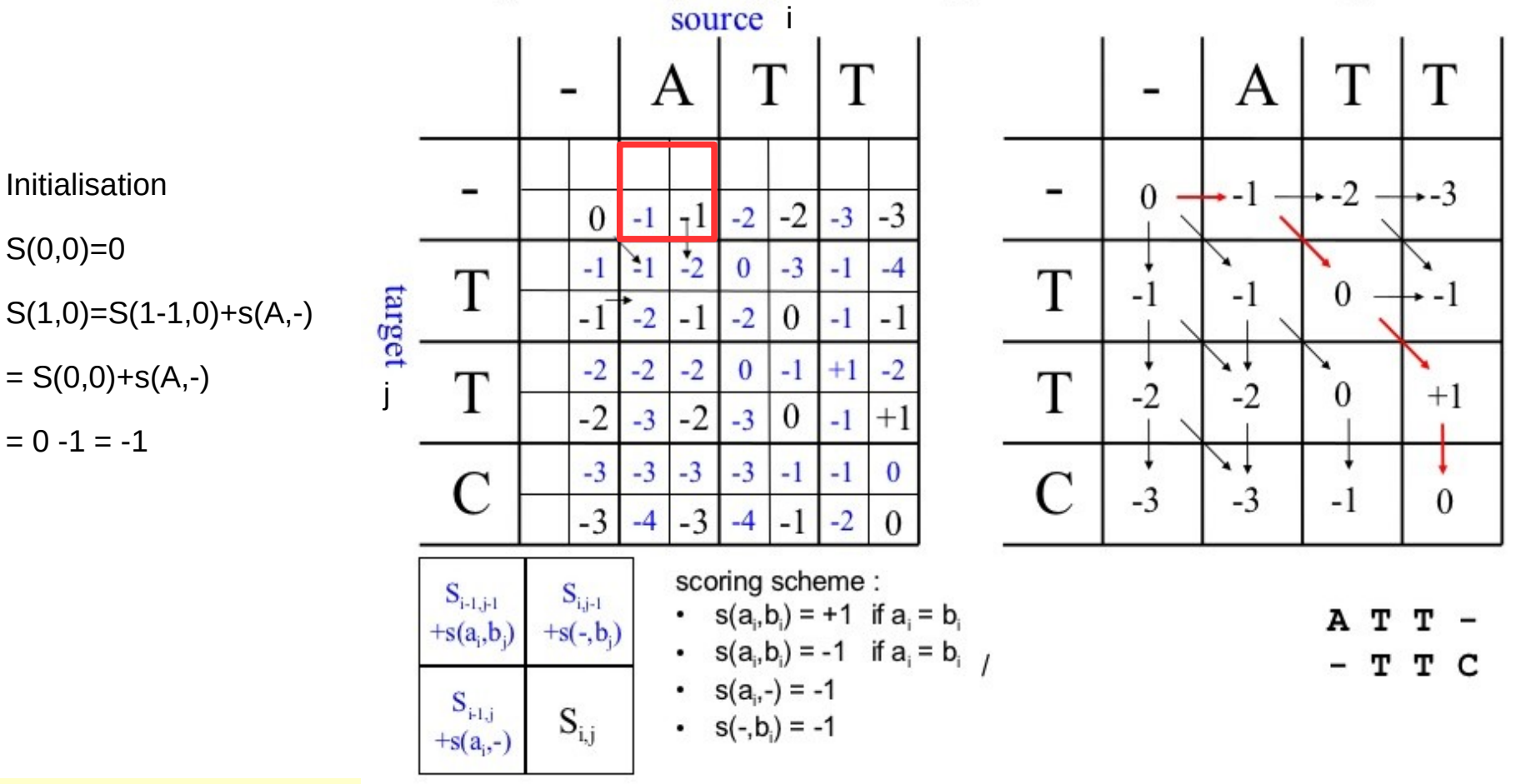

#### Dynamic programming and backtracking

Exemple : alignement de ATT contre TTC

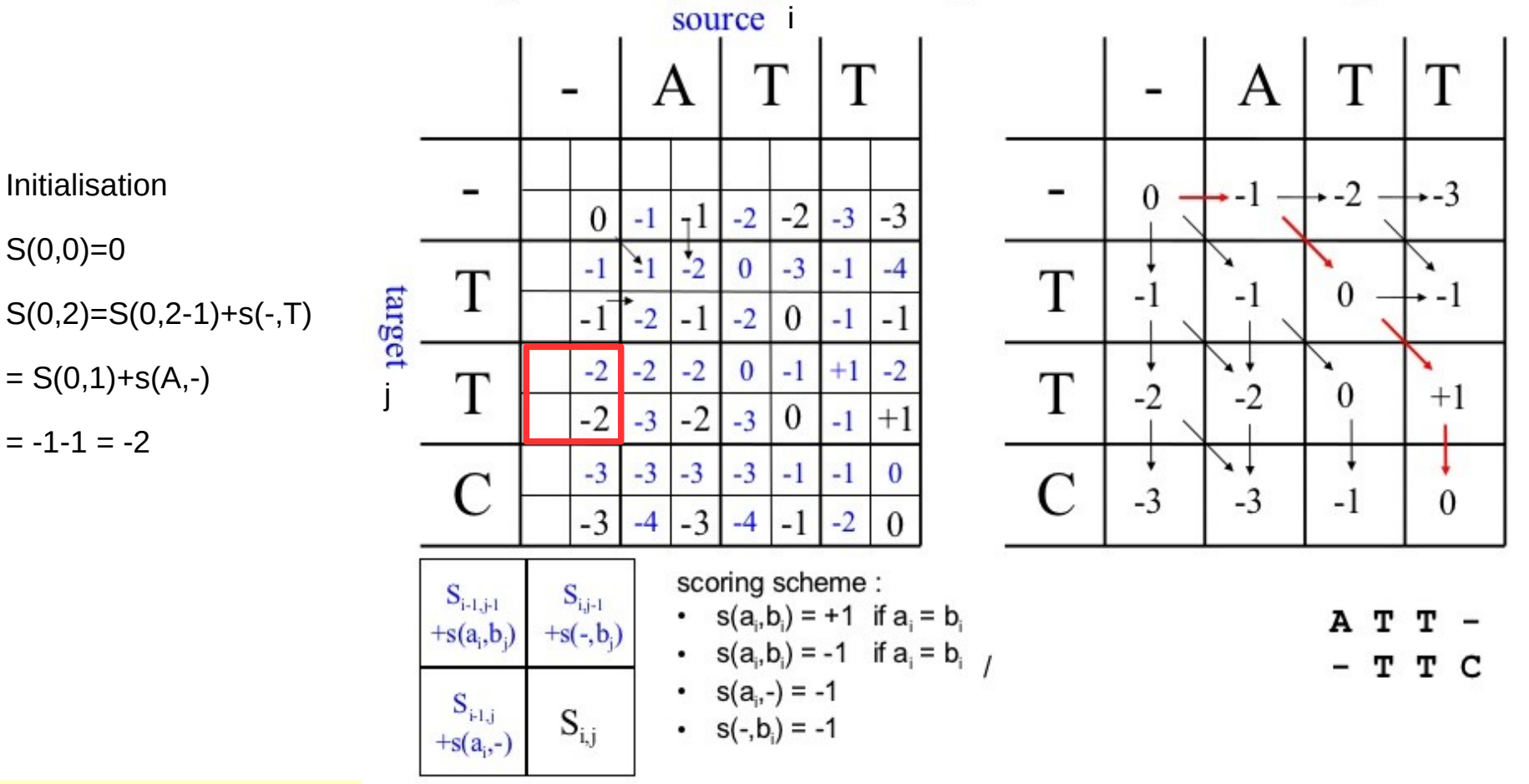

#### **Dynamic programming and backtracking**

Exemple : alignement de ATT contre TTC

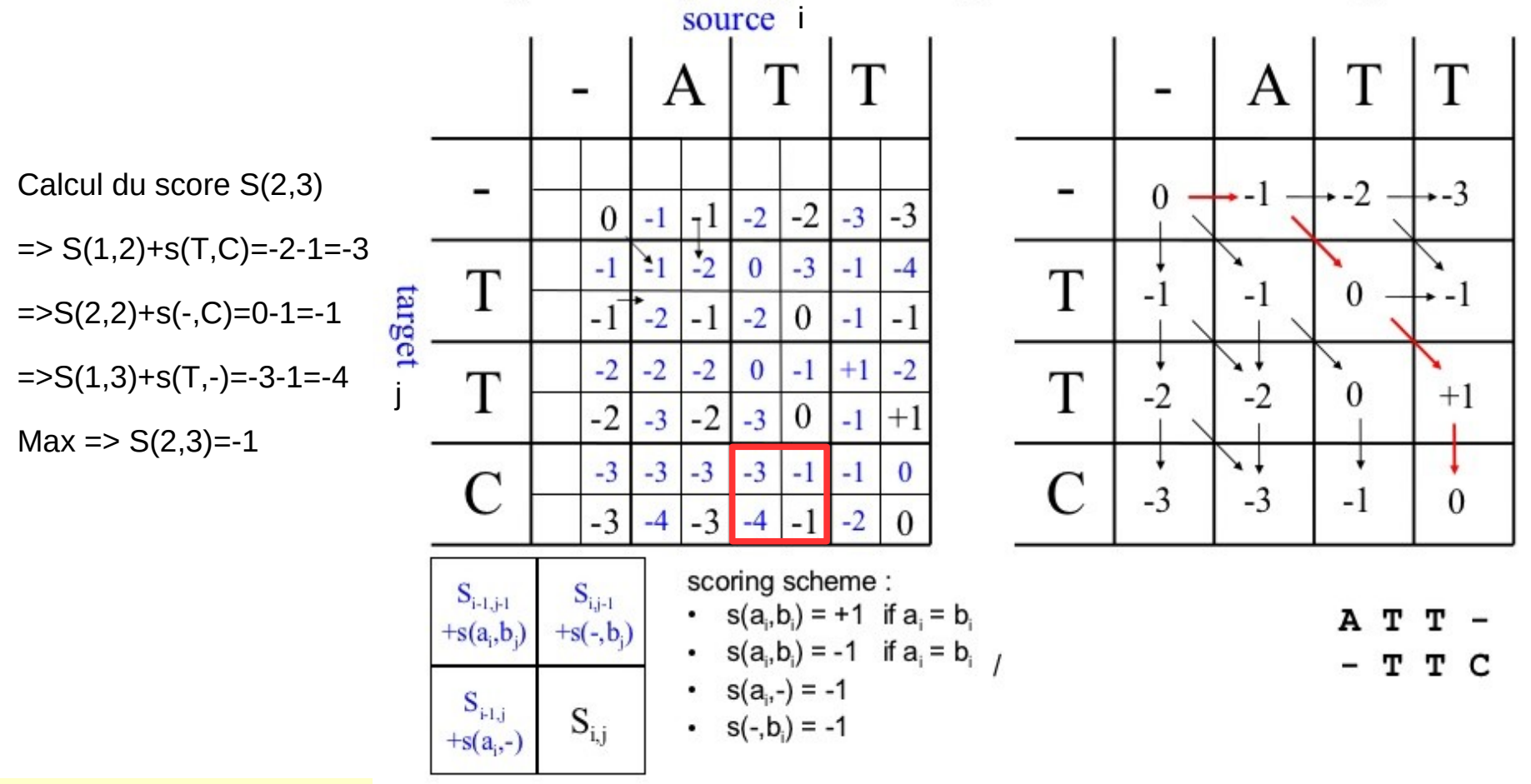

#### **Dynamic programming and backtracking**

Exemple : alignement de ATT contre TTC

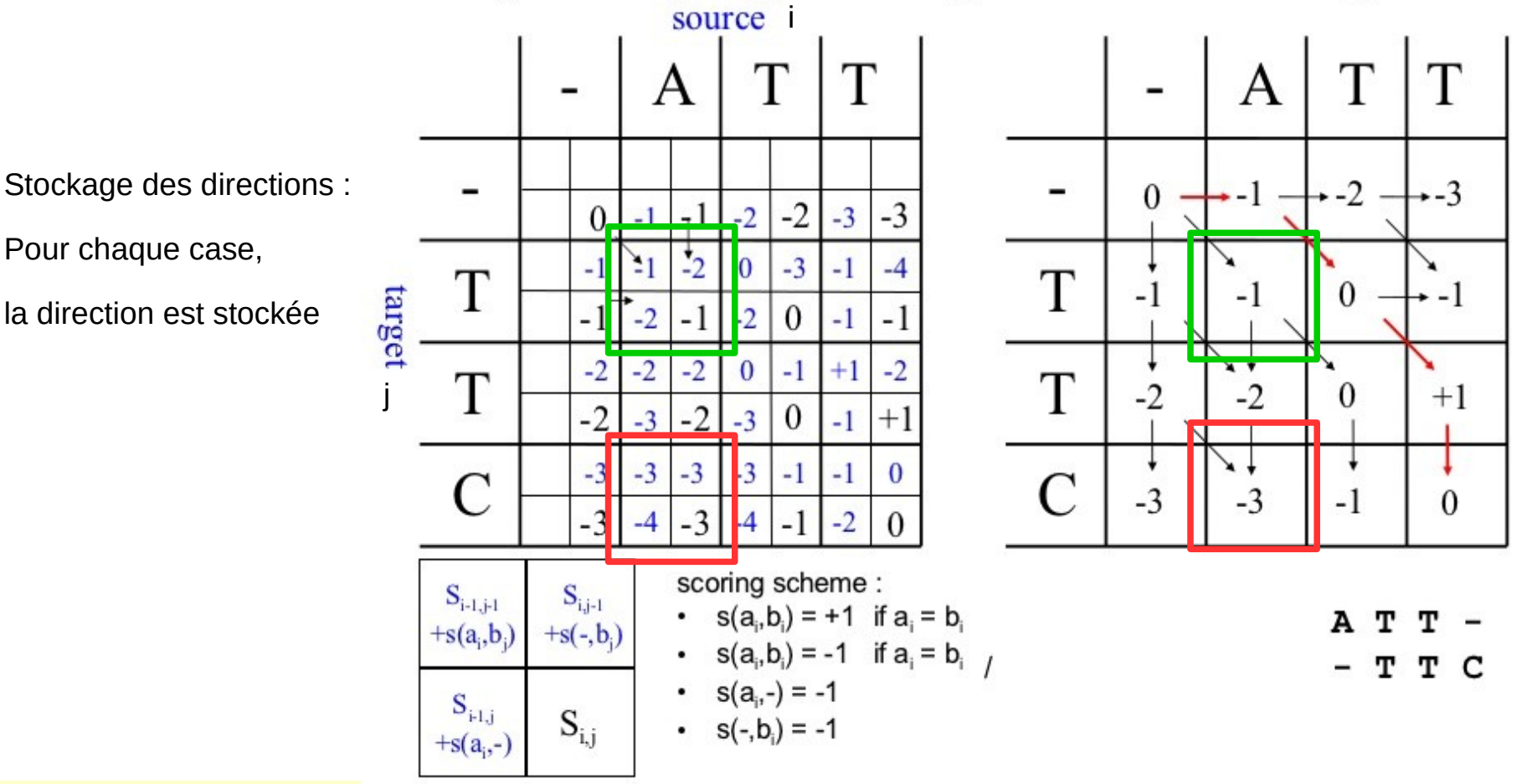

#### **Dynamic programming and backtracking**

Exemple : alignement de ATT contre TTC

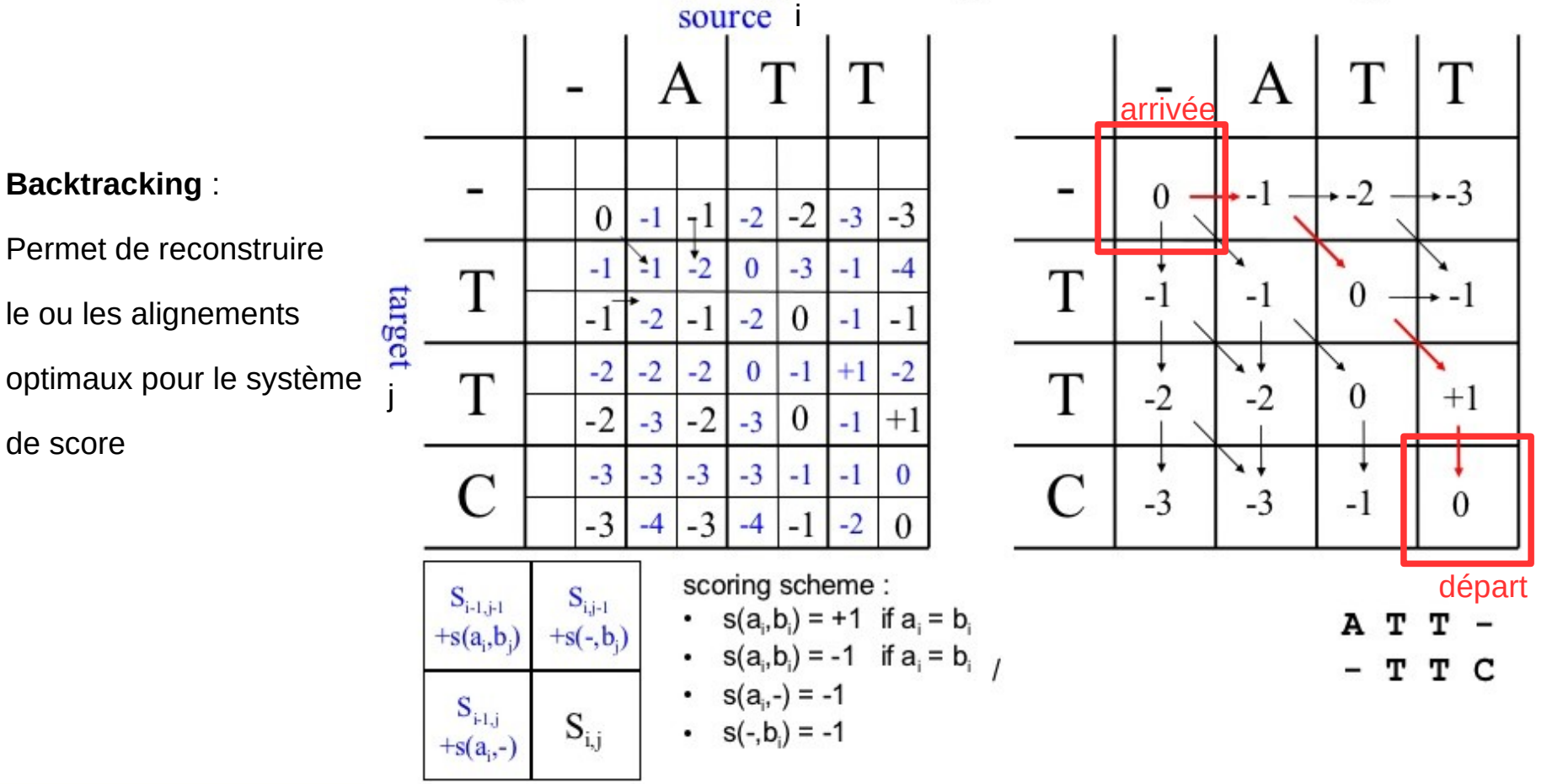

#### **Dynamic programming and backtracking**

Alignement semi-global

CAGCACTTGGATTCTCGG  $\mathbf{1}$  and  $\mathbf{1}$  and  $\mathbf{1}$  and  $\mathbf{1}$  and  $\mathbf{1}$  and  $\mathbf{1}$  and  $\mathbf{1}$  $CAGC---G-T---GG$ 

CAGCA-CTTGGATTCTCGG ---CAGCGTGG--------

- ne pénalise pas les gaps (séries d'indels) aux extrémités sinon, similaire à l'alignement global
- permet de détecter des similarités de ce type:

- Alignement local : algorithme de Smith & Waterman, 1981
- modification de l'algorithme de Needleman-Wunsch :
	- $\Box$  Initialisation = 0
	- □ si le score est négatif alors = 0 => si le meilleur alignement jusqu'à la position (i, j) aboutit à un score négatif on le stoppe et on recommence un nouvel alignement local en cette position

Définition : Alignement local par programmation dynamique Soient deux séquences S et T de longueurs respectives N et P (avec N < P). La recherche d'un alignement local optimal entre S et T suivant une fonction de score w est obtenu par construction d'une matrice des scores optimaux d'alignement M[0..N,0..P] telle que : linitialisation:  $M[0,0] = 0$  $M[i,0] = 0$  pour tout i de 1 à N  $M[0,j] = 0$  pour tout j de 1 à P calcul du score optimal :  $M[i,j] = max$   $M[i-1,j-1] + W(x_i, y_j)$   $M[i-1,j] + W(x_i, -)$   $M[i,j-1] + W(-, y_j)$ où M[i,j] représente le score de l'alignement de S[1..i] avec T[1..j] et w est une matrice de score maximisante. La matrice des directions est obtenue par les mêmes formules que celles définies pour l'alignement global.

 L'alignement optimal ne part plus nécessairement de la cellule (n, m), mais de la cellule de plus grand score,et s'arrête à la première cellule contenant un zéro.

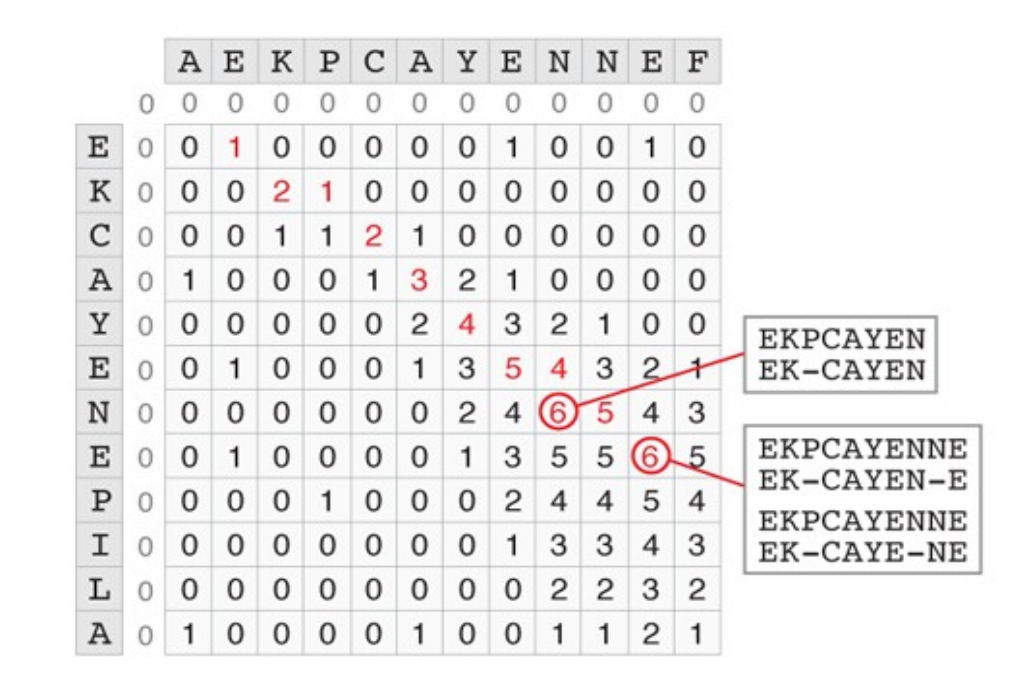
## Retour sur le système de score

- le score unitaire pour une identité/substitution ne reflète pas la réalité :
	- $\Box$  certaines substitutions sont moins graves (ex : acides aminés ayant des propriétés physico-chimiques proches)
	- $\Box$  Certaines identités sont plus importantes (ex : l'alignement de 2 tryptophanes a plus de poids que des acides aminés plus communs)
- le score unitaire pour un gap ne reflète pas la réalité :
	- $\Box$  Au niveau de l'évolution, il vaut mieux avoir des gaps groupés

# Pénalité associée aux gaps

- fonctions de gaps différentes  $\Rightarrow$  algorithmes différents
- la plus simple  $\Rightarrow$  fonction linéaire : g  $\times$  l
	- $\Box$  ( l : longueur du gap)
- **fonctions plus réalistes :** 
	- $\Box$  fonctions affines :  $o + e \times I$ 
		- o : pénalité d'ouverture de gap
		- e : pénalité d'extension de gap
	- $\Box$  fonctions logarithmiques

## Différents alignements possibles

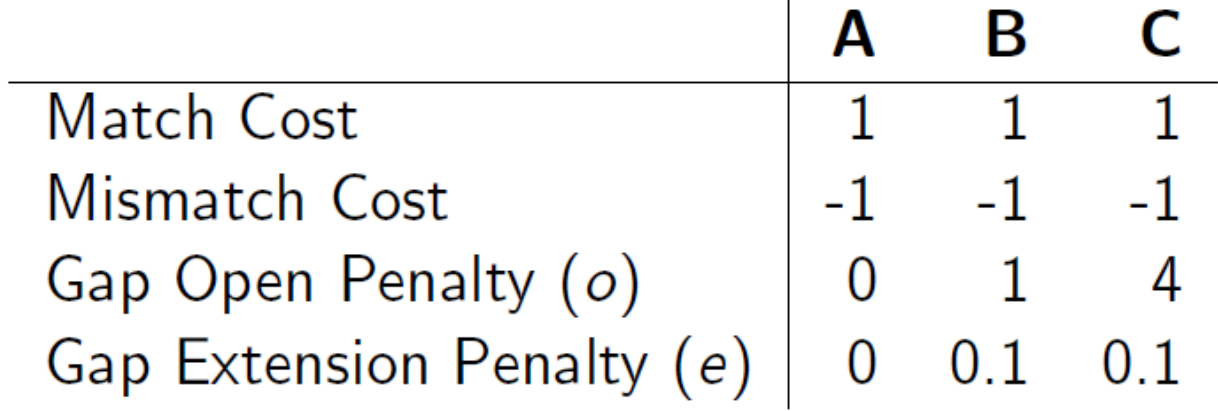

AT-GCGGGACA-TG AL1: | ||| | || (7 matches, 0 mismatches, 5 ogaps, 2 egaps, score=7.0)  $A-GGCG---C-CTG$ 

ATGCGGGACATG  $AL2$ :  $1.111 - 1.11$  $AGGCG---CCTG$ 

 $(7 \text{ matches}, 2 \text{ mismatches}, 1 \text{ ogap}, 2 \text{ egaps}, \text{score}=3.8)$ 

ATGCGGGACATG  $AL3:$  $. \|\| . \|\| . \|\|$  $---AGGCGCCTG$ 

 $(5$  matches, 4 mismatches, 1 ogap, 2egaps, score=1.0)

# Comment bien choisir les pénalités de gaps?

- Peu de connaissance a priori
- **Spécificité aux données**
- Valeurs typiques pour une fonction de gap affine
	- $\Box$  0.5 < 0 < 5.0
	- $\Box$  0.05 < e < 1.0
- Toujours prendre (en valeur absolue) o > 1/2 substitution

## **Exercice**

 Voici deux séquences artificielles AAGTCATTCGCACATCG et AACACATCG et trois alignements possibles:

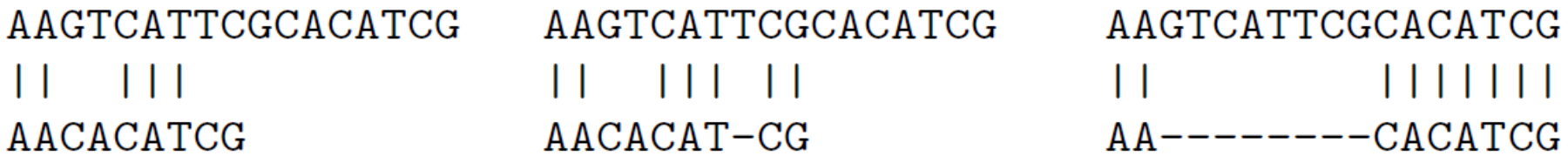

**1** - Calculez le score de chaque alignement avec le jeu de paramètres proposé par défaut par la plupart des programmes d'alignement :

- $\Box$  alignement semi-global
- $\Box$  Appariement = 5 Mésappariement = -4
- Ouverture d'indel = -10 ; Extension d'indel = -0,5 ;
- **2** Quel sera l'alignement retenu par un programme d'alignement avec ces paramètres ?

**3**- Changer la valeur d'un seul paramètre pour que le premier alignement possède le meilleur score ; puis pour que ce soit le second

#### Les matrices de score

- Impliquées dans toutes les analyses par comparaison de séquences
- Représentent implicitement une théorie de l'évolution
- Résultats fortement dépendants de la matrice
- La compréhension d'une matrice  $\Rightarrow$  un bon choix

# Similarité vs. distance

- Un élément de la matrice représente:
	- le coût du remplacement d'une base par une autre (**distance**)
	- la mesure de la **similarité** du remplacement
- Même principe de recherche : maximiser un score  $\equiv$  minimiser une distance
- La matrice de distance et de similarité peuvent être déduites l'une de l'autre :

Similarité = 1 - Distance

## Les matrices de score pour l'ADN

- Transition : substitution sans changement de famille
- **Transversion : avec changement** de famillle

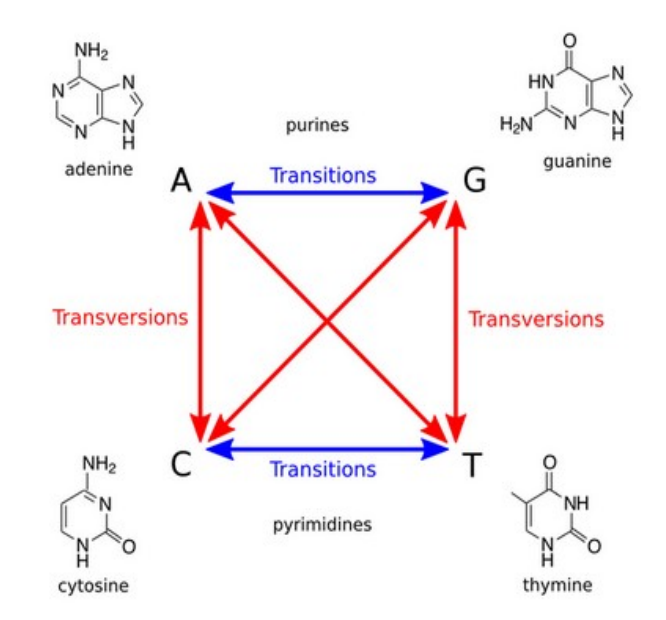

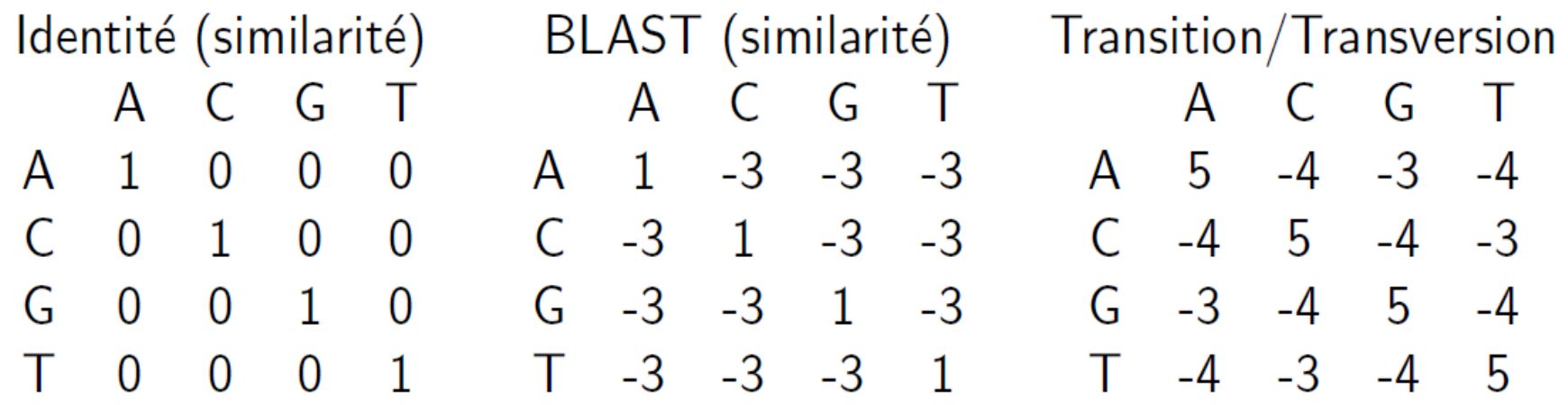

## Les matrices de scores pour les protéines

- Les scores sont calculées basé sur le **Log-odds ratio**
- Exprime le ratio entre:
	- la probabilité que deux résidus i et j soient alignés par descendance
	- $\Box$  la probabilité que ceux-ci soient alignés par chance

$$
S_{ij} = \log \frac{q_{ij}}{p_i p_j}
$$

- Explication :
	- $q_{ii}$  = la fréquence que l'alignement de i et j soit observé dans des séquences homologues
	- $p_i$  = la fréquence d'occurrence de i
	- $\Box$  un score est > 0 si une substitution est plus fréquente qu'attendue par hasard

- Représente les échanges possibles ou acceptable d'un acide aminé par un autre lors de l'évolution (Dayhoff et al.,1978)
- Si deux séquences appartiennent au même processus évolutif, et qu'un acide aminé de l'une a été muté pour donner l'autre, alors on peut supposer que les deux acides aminés sont similaires :
	- $\Box$  les mutations sont dites acceptées
	- $\Box$  elles ont été conservées au cours de l'évolution de part leur caractère à ne pas altérer la fonction de la protéine

- Les protéines évoluent via des successions de mutations ponctuelles indépendantes les unes des autres et acceptées dans la population
- Basées sur l'alignement global de  $\sim$ 1300 protéines conservées à plus de 85% appartenant à 71 familles de protéines
- Aujourd'hui actualisées : 16 130 séquences appartenant à 2 621 familles de protéines

#### PAM-1 :

 $\Box$  donne la probabilité qu'une substitution soit acceptée pour 100 acides aminés

#### PAM-X

 $\Box$  multiplication X fois de cette matrice par elle-même permet d'analyser des distances d'évolution plus importantes

#### PAM-250 :

- $\Box$  Matrice de mutation standard de Dayhoff
- $\Box$  Optimal pour l'alignement de séquences très éloignés

#### Exemple de la matrice PAM-250

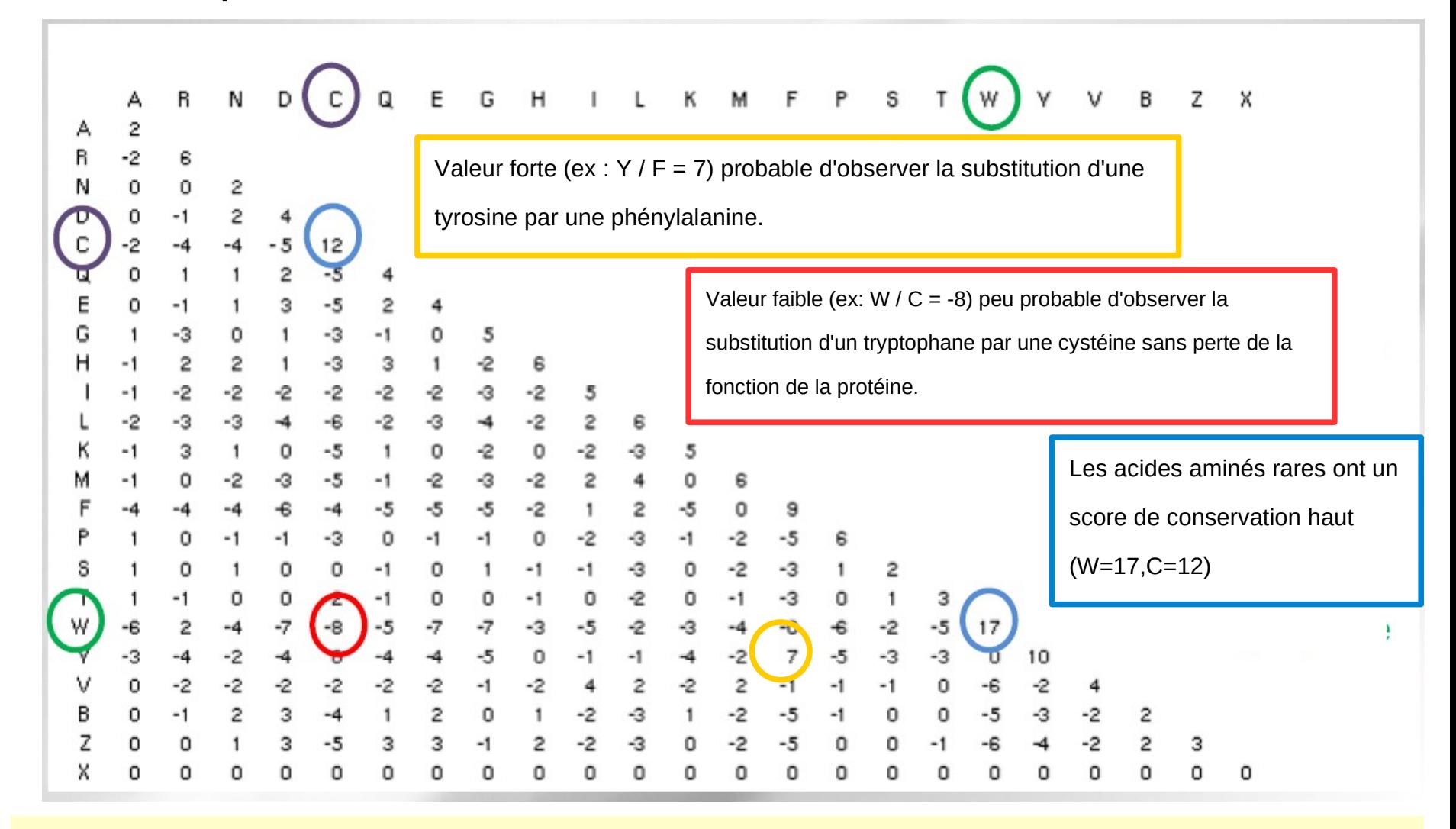

#### Les matrices BLOSUM

- BLOSUM :BLOcks of Amino Acid Substitution Matrix
- Le but : détecter des relations entre protéines plus éloignées
- Avec les matrices PAM, les valeurs pour des protéines éloignées sont extrapolées, avec BLOSUM, ces valeurs sont obtenues en comparant des blocs facilement «alignables» (alignement multiple local sans gaps) dans des familles de protéines très éloignées
- Convient bien pour la recherche de similarités locales
- BLOSUM-N : seuil de similarité, N = % de similarité

#### Les matrices BLOSUM

 Fréquence de changements entre deux acides aminés avec conservation de structure

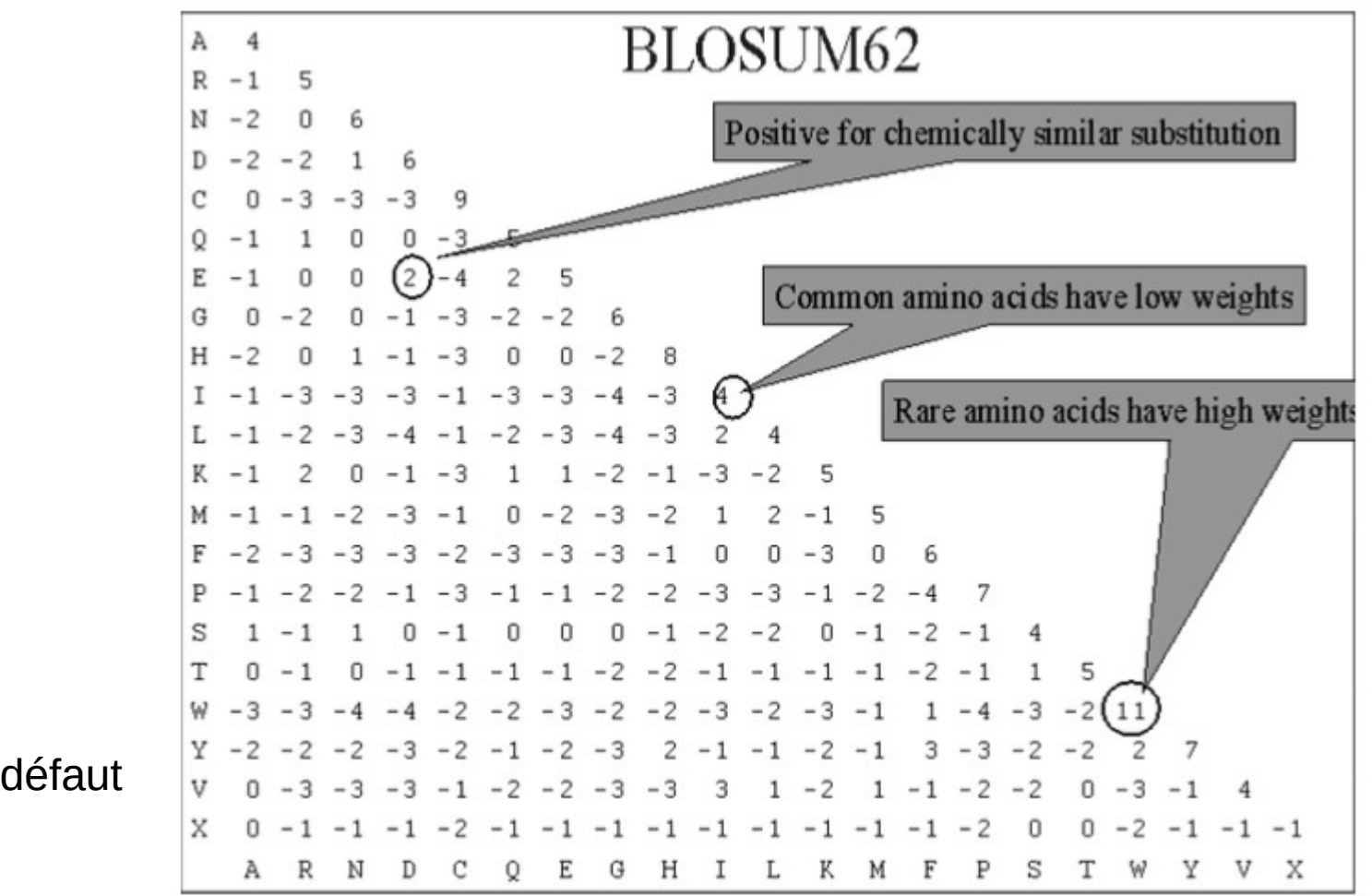

BLOSUM-62 (matrice par défaut de BLAST)

## Quelle matrice utiliser ?

- Afin de choisir notre matrice, il faut tenir compte du taux de différence (divergence) entre nos deux séquences à aligner
	- □ Séquences proches et courtes : BLOSUM élevé ou PAM faible
	- $\Box$  Séquences divergentes et longues : BLOSUM faible ou PAM élevé

BLOSUM-80  $PAM-1$ faible divergence BLOSUM-62 **PAM-120** 

BLOSUM-45 PAM-250 forte divergence

#### Alignement deux à deux : Exercices

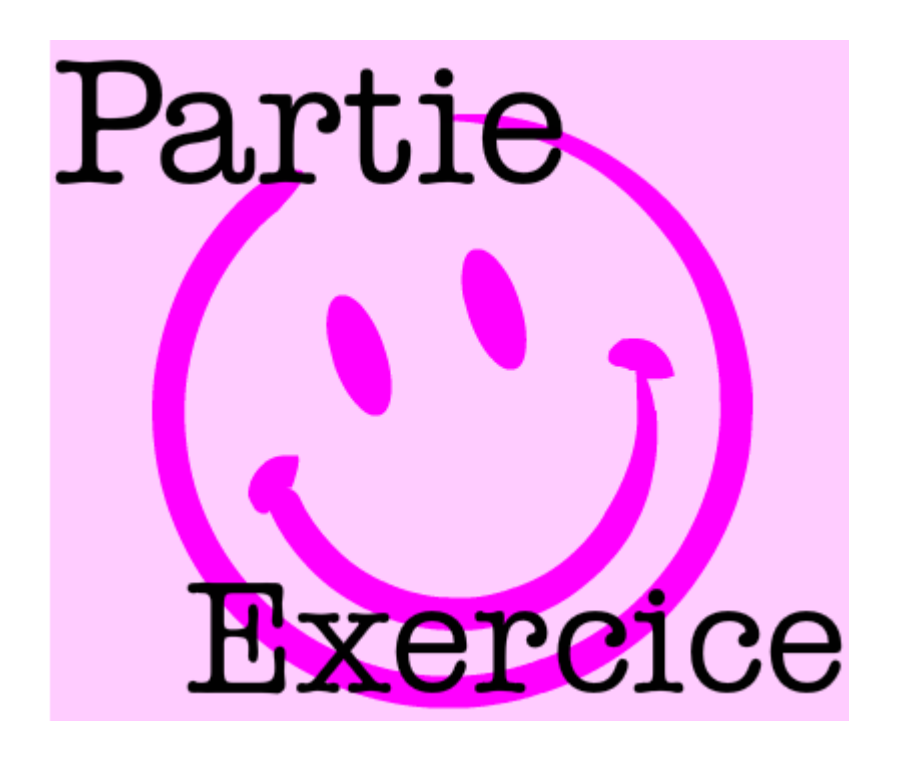

Exercices 3 à 7

### Comment évaluer la qualité d'un alignement ?

A C C A G T G C A G T  $-$  - T C A C C T G A C G T A A G C  $111 - 11 - 11$ 1 1 1 1 1 1 1 1 1 1 ACCTGACGTAAGC  $A C C - T G A C G T A A G C$  $-$  - C T A C C T C G A C T - C A G C A C T T G A C G T - A G C **The Committee of the Committee of the Committee** 1 1 1 1 1 1 A C C T G A C G T A A G C A C C T G A  $-$  - C G T A A G C - - -

# Quelques principes informels

- Robustesse aux paramètres choisis pour le calcul du score
	- $\Box$  on peut douter d'un alignement si de faibles changements (environ 10%) dans l'établissement des pénalités d'insertion-délétion modifient sensiblement cet alignement
- **Fréquence des gaps** 
	- on peut douter d'un alignement s'il nécessite plus d'une insertion en moyenne pour 20 acides aminés
- **Deux séquences nucléiques d'au moins 100 bases et** identiques à 50% n'ont pas forcément de relation biologique
- **Des séquences protéiques de 100 résidus ou plus,** possédant au moins 25% d'identité entre elles ont certainement un ancêtre commun (Doolittle, 1990 - PDB).

### Le pourcentage d'identité

- Pourcentage de résidus identiques
- Dépend de la composition en bases ou acides aminés
- Dépend de la longueur des séquences

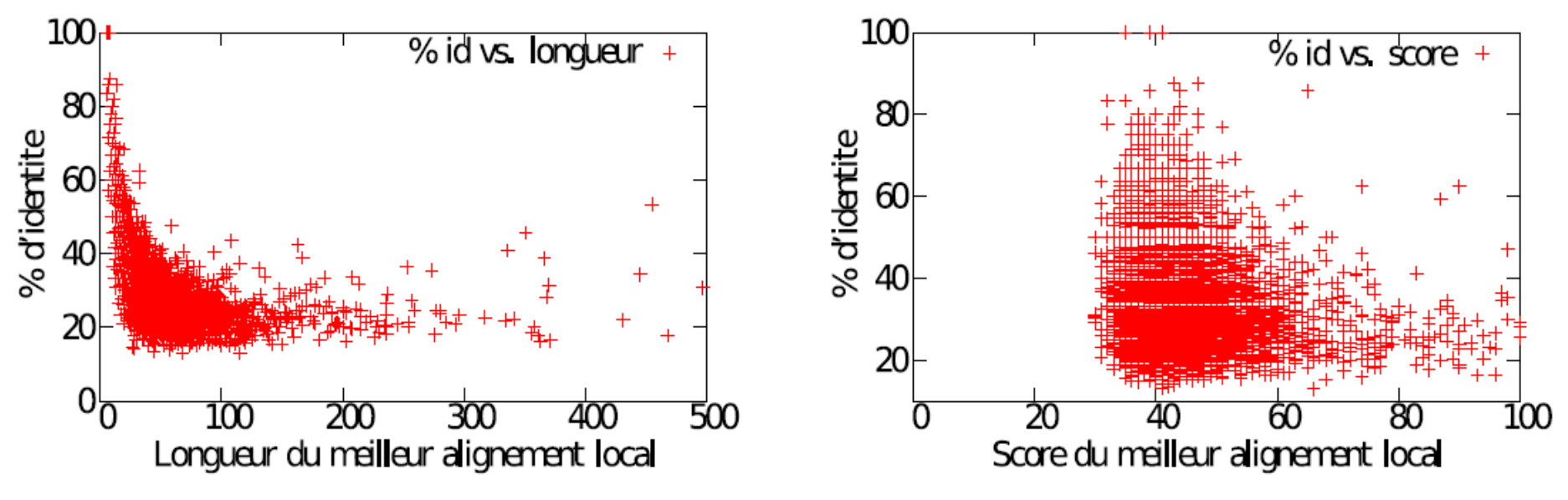

Une fausse bonne idée

⇒ Prendre en compte d'autres métriques

# Approche empirique

- Test de la robustesse du score
- S : score de l'alignement entre U et V
- Méthode :

1. Génération de 100 (200, 1000, . . . ) permutations de V (même longueur, même composition)

2. Alignements avec U

3. Distribution des scores d'alignement selon une distribution de valeurs extrêmes

Où se situe S dans cette distribution ?

#### E-value

- $\blacksquare$  E-value = Nombre de fois attendu de trouver un alignement de score supérieur à S par hasard quand on aligne une séquence de longueur n avec une séquence de longueur m
- **Plus la E-value est proche de 0, plus la similarité est significative**

#### Exemples

Human alpha haemoglobin (141 aa) vs. Human myoglobin (153 aa)

VLSPADKTNVKAAWGKVGAHAGEYGAEALERMFLSFPTTKTYFPHF-DLS-----HGSAQVKGHGKKVADALTNAVAHVDDMPNALSAL di 12 metropolisi indici di 13 metropolisi 13 metropolisi di 13 metropolisi 13 metropolisi 13 metrop GLSDGEWQLVLNVWGKVEADIPGHGQEVLIRLFKGHPETLEKFDKFKHLKSEDEMKASEDLKKHGATVLTALGGILKKKGHHEAEIKPL

SDLHAHKLRVDPVNFKLLSHCLLVTLAAHLPAEFTPAVHASLDKFLASVSTVLTSKYR------. . . <del>.</del> . . . . . . AQSHATKHKIPVKYLEFISECIIQVLQSKHPGDFGADAQGAMNKALELFRKDMASNYKELGFQG

Chicken lysozyme (129 aa) vs. Bovine ribonuclease (124 aa) 10 20 30 40 50 60 chicke KVFGRCELAAAMKRHGLDNYRGYSLGNWVCAAKFESNFNTQATNRNTDGSTDYGILQINS bovine **KESAAAKFE** 70 80 — 90 100 110 chicke RWWCNDGRTPGSR-NLCNIPCSALLSSDITASVNCAKKIVSDGNGMNAWVAWRNRCKGTD ..:..:.: :::: bovine RQHMDSGNSPSSSSNYCNLMMXXRKMTQGKCKPVNTFVHESLADVKAVCSQKKVTCKNGQ 30 40 50 60 10 20 120 chicke VQAWIRGCRL bovine TNCYQSKSTMRITDCRETGSSKYPNCAYKTTQVEKHIIVACGGKPSVPVHFDASV 70 80 90 100 110 120

#### Exemples : PRSS sur les globines humaines

**ExPASy Bioinformatics Resource Portal** 

[EMBnet-Server] Date: Thu Jan 25 10:35:00 2018

SSEARCH performs a Smith-Waterman search version 36.3.5e Nov. 2012(preload8) Please cite: T. F. Smith and M. S. Waterman, (1981) J. Mol. Biol. 147:195-197; W.R. Pearson (1991) Genomics 11:635-650 1>>>alpha haemoglobin 141 bp - 141 aa 153 residues in 1 sequences Statistics: (shuffled [500]) MLE statistics: Lambda= 0.2958: K=0.08446 statistics sampled from 1 (1) to 500 sequences Algorithm: Smith-Waterman (SSE2, Michael Farrar 2006) (7.2 Nov 2010) Parameters: blosum62.mat matrix (11:-4), open/ext: -12/-2 Scan time: 0.000 The best scores are:  $s-w$  bits  $E(1)$ myoglobin 153 bp (153) 114 52.2 4.1e-12 >>myoqlobin 153 bp  $(153 \text{ aa})$ s-w opt: 114 Z-score: 249.9 bits: 52.2 E(1): 4.1e-12 Smith-Waterman score: 114; 26.0% identity (52.7% similar) in 146 aa overlap (2-141:2-147)  $10$ 20 30 40 50 alpha VLSPADKTNVKAAWGKVGAHAGEYGAEALERMFLSFPTTKTYFPHF------DLSHGSAQ male of annotation models for the con- $10-11.1$ myoglo GLSDGEWOLVLNVWGKVEADIPGHG0EVLIRLFKGHPETLEKFDKFKHLKSEDEMKASED 10  $20$  $30$ 40 50 60 70 80 90 60 100 110 alpha VKGHGKKVADALTNAVAHVDDMPNALSALSDLHAHKLRVDPVNFKLLSHCLLVTLAAHLP 1000000000000000 and the first contract constitution of myoglo LKKHGATVLTALGGILKKKGHHEAEIKPLA0SHATKHKIPVKYLEFISECII0VL0SKHP 70 80 90 100 110 120 120 130 140 alpha AEFTPAVHASLDKFLASVSTVLTSKYR and constructions *CALLED* myoglo GDFGADAQGAMNKALELFRKDMASNYKELGFQG 130 140 150 141 residues in 1 query sequences 153 residues in 1 library sequences Tcomplib [36.3.5e Nov, 2012(preload8)] (1 proc in memory [0G]) start: Thu Jan 25 10:35:01 2018 done: Thu Jan 25 10:35:01 2018 Total Scan time: 0.000 Total Display time: 0.000

Function used was SSEARCH [36.3.5e Nov, 2012(preload8)]

#### Exemples : PRSS poulet/bovin

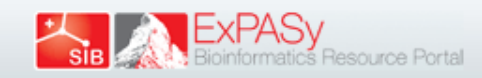

[EMBnet-Server] Date: Thu Jan 25 10:39:40 2018

SSEARCH performs a Smith-Waterman search version 36.3.5e Nov, 2012(preload8) Please cite: T. F. Smith and M. S. Waterman, (1981) J. Mol. Biol. 147:195-197; W.R. Pearson (1991) Genomics 11:635-650 1>>>chicken lysosyme 129 bp - 129 aa 124 residues in 1 sequences Statistics: (shuffled [500]) MLE statistics: Lambda= 0.3086; K=0.1117 statistics sampled from 1 (1) to 500 sequences Algorithm: Smith-Waterman (SSE2, Michael Farrar 2006) (7.2 Nov 2010) Parameters: blosum62.mat matrix (11:-4), open/ext: -12/-2 Scan time: 0.000 The best scores are:  $s-w$  bits  $E(1)$ bovine ribonuclease 124 bp  $(124)$  26 14.7  $0.44$ >>bovine ribonuclease 124 bp  $(124 \text{ aa})$ s-w opt: 26 Z-score: 49.7 bits: 14.7 E(1): 0.44 Smith-Waterman score: 26; 40.0% identity (80.0% similar) in 15 aa overlap (65-78:14-28)  $10$ 20 30 40 50 60 chicke KVFGRCELAAAMKRHGLDNYRGYSLGNWVCAAKFESNFNT0ATNRNTDGSTDYGIL0INS bovine **KESAAAKFE** 70 80 90 100 110 chicke\_RWWCNDGRTPGSR-NLCNIPCSALLSSDITASVNCAKKIVSDGNGMNAWVAWRNRCKGTD ..:..:.: : ::. bovine ROHMDSGNSPSSSSNYCNLMMXXRKMTOGKCKPVNTFVHESLADVKAVCSOKKVTCKNGO 10 20 30 40 50 60 120 chicke VQAWIRGCRL bovine TNCYOSKSTMRITDCRETGSSKYPNCAYKTTOVEKHIIVACGGKPSVPVHFDASV 70 80 90 100 120 110

### Significativité des scores : Exercices

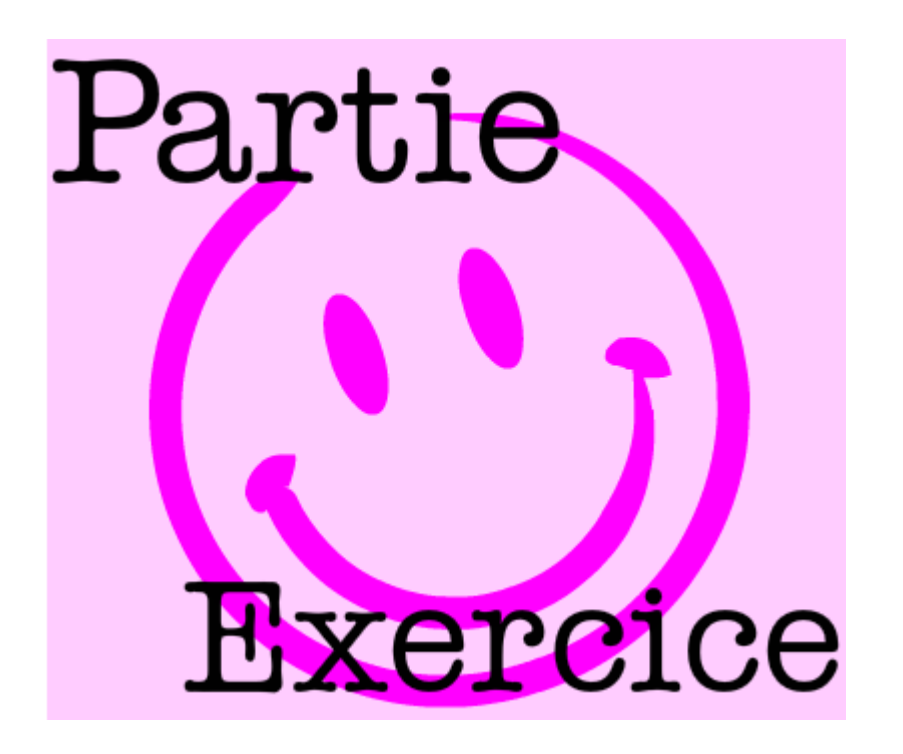

Exercice 8

# Recherche d'une séquence dans les banques de données

## Recherche dans les banques de données

- **On se donne:** 
	- $\Box$  une séquence requête q
	- $\Box$  une banque de séquences T = {t1, ..., tn}
- On veut :
	- □ trouver des alignements **significatifs** entre q et les t
- Les algorithmes classiques ne fonctionnent pas : trop long, il est nécessaire de trouver des parades  $\rightarrow$  méthodes de recherche heuristique

- Programme d'alignement de séquences d'ADN et de protéine
- Alignement global avec gaps
- Traite les séquences de la banque les unes après les autres

1- Trouve tous les mots exacts de longueur ≥ l communs à  $q$  et  $t_i$ 

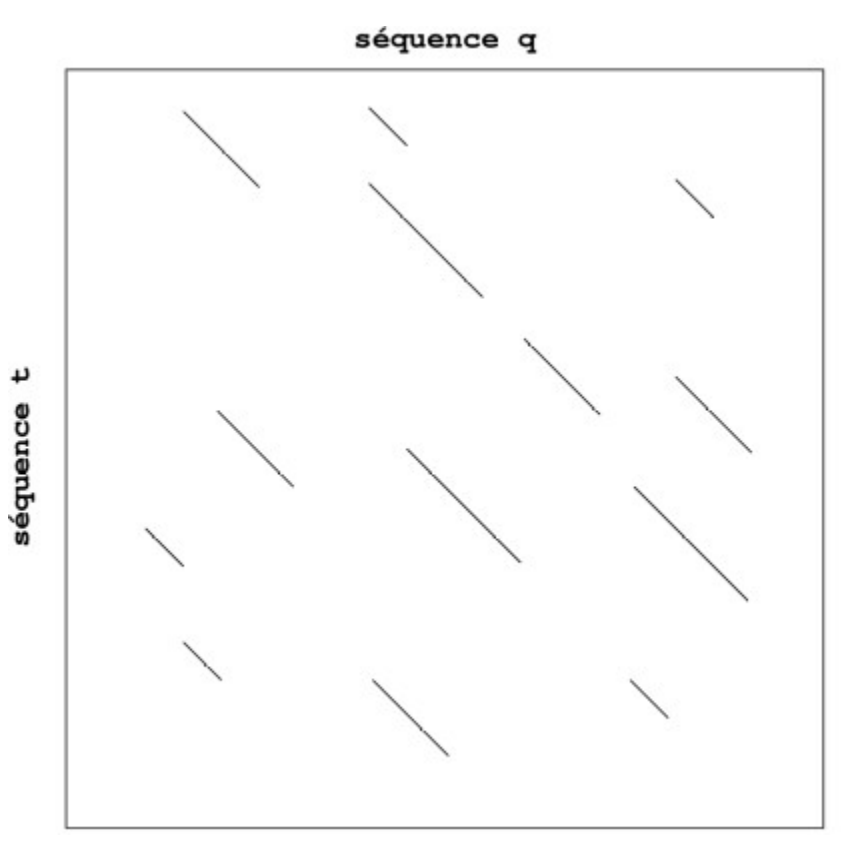

#### 2- Sélectionne ceux de score suffisamment élevés

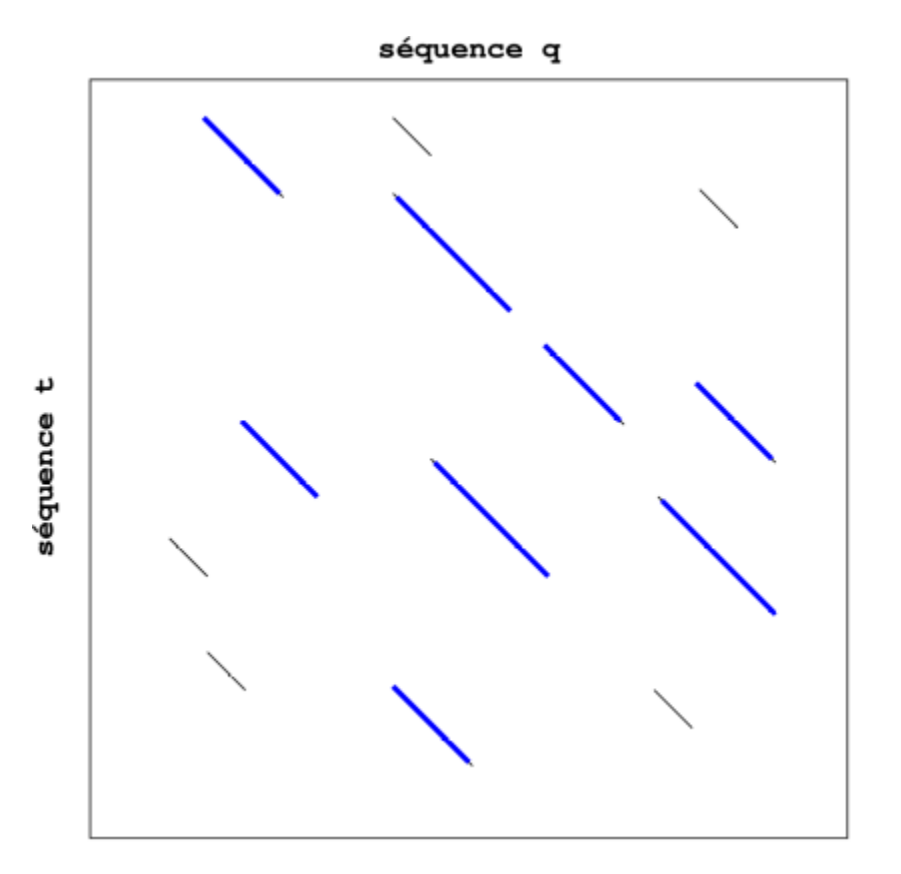

3- Sélectionne une diagonale d (du dotplot) contenant le maximum de mots exacts de longueur ≥ l

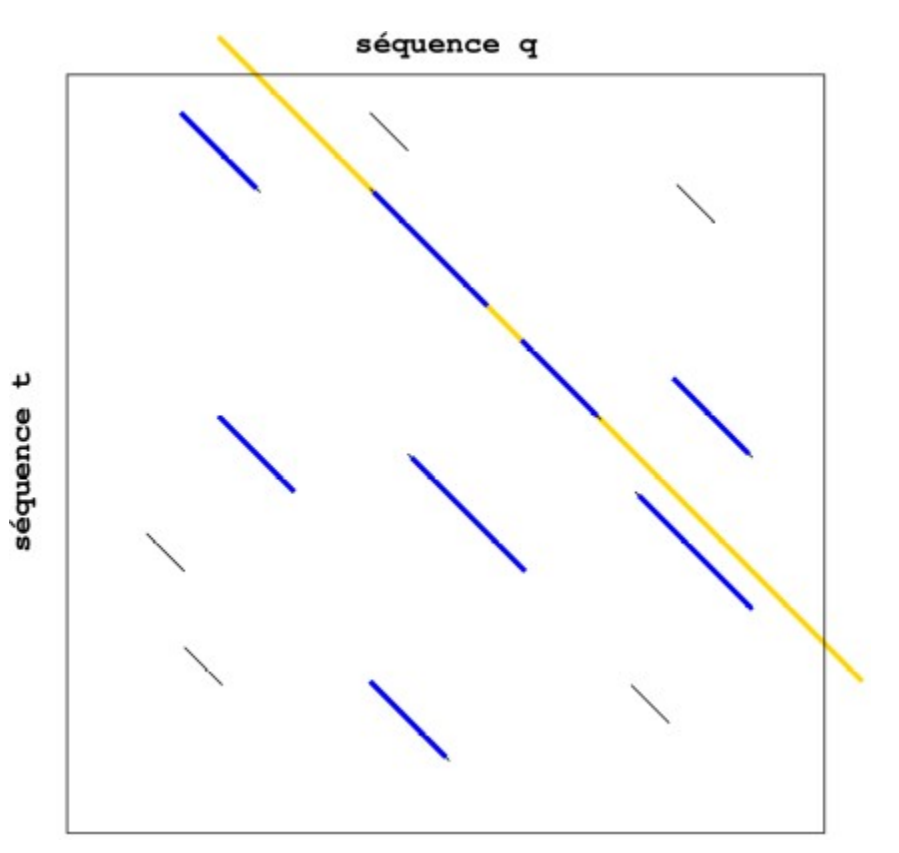

4- Procède à un alignement global "classique" dans une bande de largeur 2k autour de la diagonale d

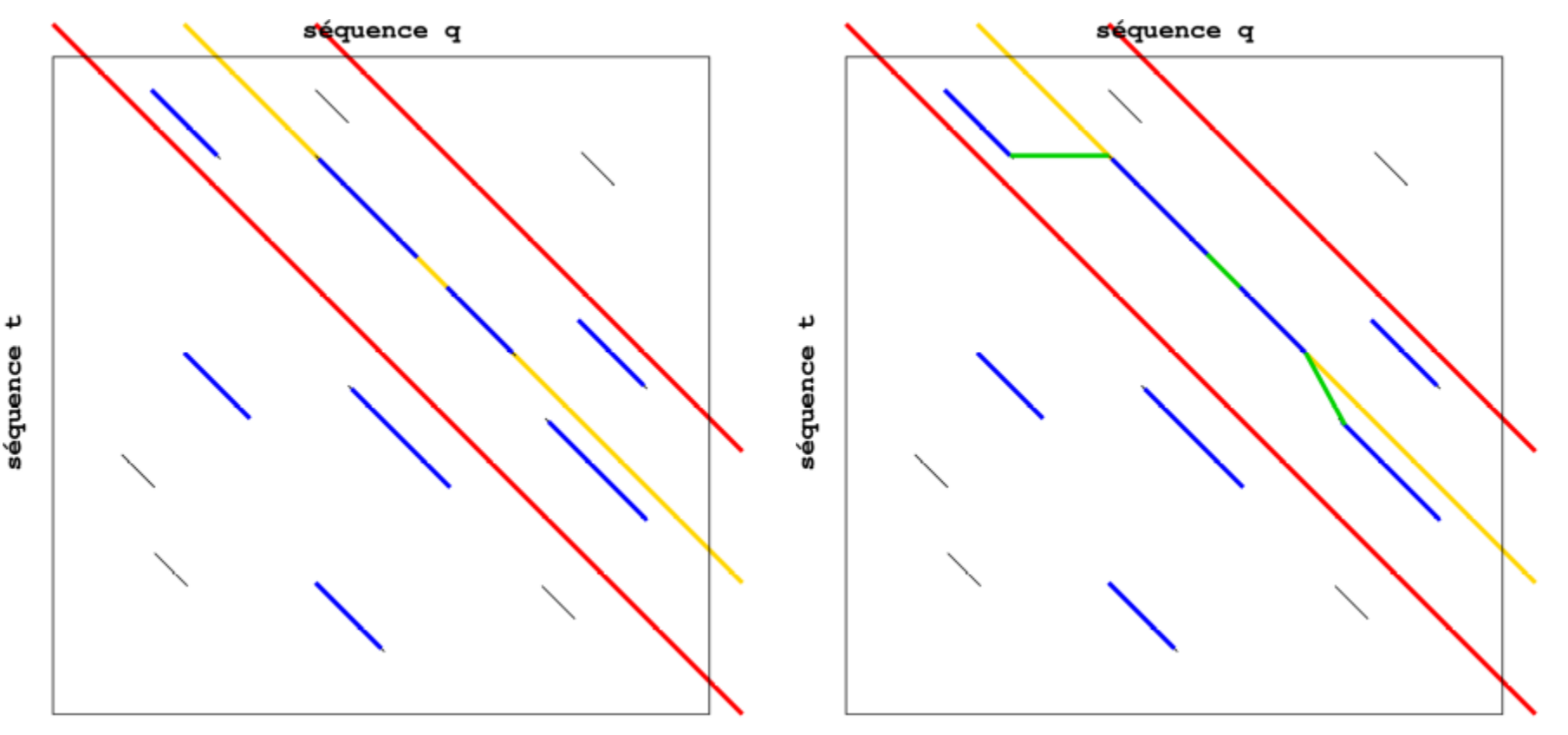

⇒ deux paramètres : k et l , l généralement de longueur 6 pour l'ADN et 2 pour les protéines

# BLAST (Basic Local Alignment Search Tool)

#### Né en 1990

**Permet de retrouver rapidement dans des bases de** données les séquences répertoriés ayant des zones de similitudes avec la séquence recherchée

#### Évolution:

- $\Box$  BLAST1 : trouve des matchs significatifs sans gaps
- $\Box$  BLAST2 : inclusion des gaps
- $\Box$  Évolution vers des versions avec raffinement des résultats

## BLAST 1

1) Recherche des mots de taille w (ADN=11, protéine=3) et de score ≥ au seuil T pour chaque position de q

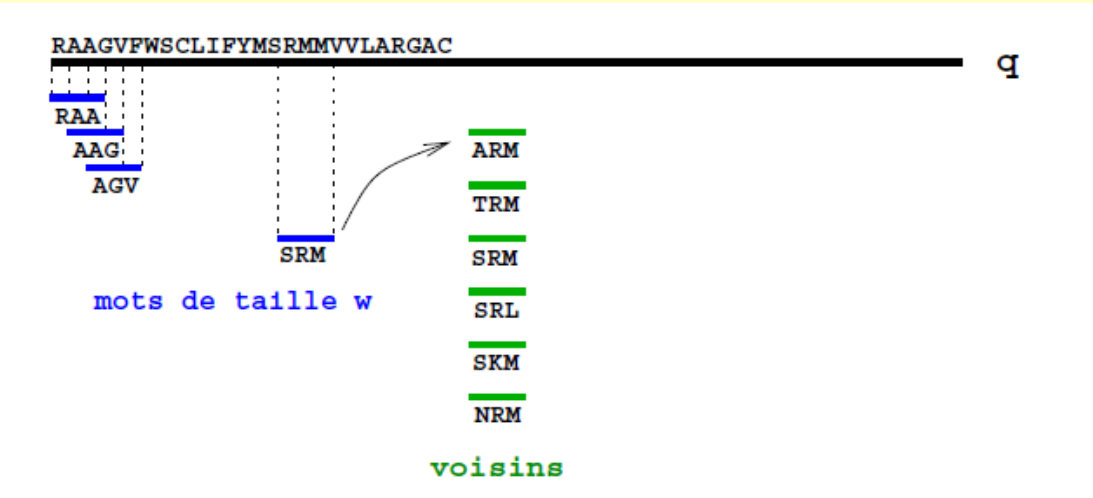

2) Chaque couple de mot t1 entre q et t<sub>i</sub> forme un hit **ARM** t2 TRM **SRM** t:3 **SRL SKM NRM** 3) Extensions à droite et t4 voisins à gauche du hit L'extension est stoppée q lorsque le score du hit t3 71 décroît de X (X-drop)

#### BLAST 2

- Incorpore des gaps
- Mise en œuvre : se base sur 2 hits distants au maximum de A

$$
\begin{array}{c|c}\n & A & \\
\hline\n & A & \\
\hline\n & C & \\
\hline\n & C & \\
\hline\n & C & \\
\hline\n & C & \\
\hline\n & C & \\
\hline\n & C & \\
\hline\n & C & \\
\hline\n & C & \\
\hline\n & C & \\
\hline\n & C & \\
\hline\n & C & \\
\hline\n & C & \\
\hline\n & C & \\
\hline\n & C & \\
\hline\n & C & \\
\hline\n & C & \\
\hline\n & C & \\
\hline\n & C & \\
\hline\n & C & \\
\hline\n & C & \\
\hline\n & C & \\
\hline\n & C & \\
\hline\n & C & \\
\hline\n & C & \\
\hline\n & C & \\
\hline\n & C & \\
\hline\n & C & \\
\hline\n & C & \\
\hline\n & C & \\
\hline\n & C & \\
\hline\n & C & \\
\hline\n & C & \\
\hline\n & C & \\
\hline\n & C & \\
\hline\n & C & \\
\hline\n & C & \\
\hline\n & C & \\
\hline\n & C & \\
\hline\n & C & \\
\hline\n & C & \\
\hline\n & C & \\
\hline\n & C & \\
\hline\n & C & \\
\hline\n & C & \\
\hline\n & C & \\
\hline\n & C & \\
\hline\n & C & \\
\hline\n & C & \\
\hline\n & C & \\
\hline\n & C & \\
\hline\n & C & \\
\hline\n & C & \\
\hline\n & C & \\
\hline\n & C & \\
\hline\n & C & \\
\hline\n & C & \\
\hline\n & C & \\
\hline\n & C & \\
\hline\n & C & \\
\hline\n & C & \\
\hline\n & C & \\
\hline\n & C & \\
\hline\n & C & \\
\hline\n & C & \\
\hline\n & C & \\
\hline\n & C & \\
\hline\n & C & \\
\hline\n & C & \\
\hline\n & C & \\
\hline\n & C & \\
\hline\n & C & \\
\hline\n & C & \\
\hline\n & C & \\
\hline\n & C & \\
\hline\n & C & \\
\hline\n & C & \\
\hline\n & C & \\
\hline\n & C & \\
\hline\n & C & \\
\hline\n & C & \\
\hline\n & C & \\
\hline\n & C & \\
\hline\n & C & \\
\hline\n & C & \\
\hline\n & C & \\
\hline\n & C & \\
\hline\n & C & \\
\hline\n & C & \\
\hline\n & C & \\
\hline\n & C & \\
\hline\n & C & \\
\hline\n & C & \\
\h
$$

- **Extension des hits comme dans BLAST 1 (avec limitation** de score) mais en autorisant les gaps
- Plus rapide que la précédente version
#### MEGABLAST pour l'ADN

- Idée : un BLAST plus rapide lorsqu'on recherche une grande similarité
- Mise en œuvre : utiliser des mots de taille plus grande (28 contre 11)
- A réserver à des requêtes du type : trouver la séquence dans la banque
- **Exolution : Discontiguous MegaBLAST** 
	- $\Box$  Principe : utiliser un pattern plutôt qu'un mot exact pour les ancres
	- □ Exemple : un pattern de longueur 21 : 100101100101100101101
		- $\rightarrow$  Les 1 représentent les matches et les 0 les mismatches
	- $\Box$  Peut se révéler meilleur que BLAST

#### Les différentes fonctionnalités de BLAST

blastp : protéine vs. protéine. Séquence **Banque** blastp blastn utile pour le Protéique Protéique non-codant. tblastn D blast blastx : séquences codantes non identifiées. blastn Nucléique Nucléique tblastx tblastn: homologues dans un génome non complètement annoté.

©Guy Perrière

## Détection de répétitions

- Séquences qui sont retrouvées plus d'une fois dans un génome
- Définition très large :
	- $\Box$  Séquences répétées simples (exactes ou approximatives)
	- $\Box$  Séquences très longues capables de se répliquer (retro-virus)
- La proportion des répétitions varie fortement d'un génome à l'autre :
	- 3 % chez la levure *Saccharomyces cerevisiae*
	- $\Box$  > 80 % chez le maïs
	- $\Box$  Environ 45 % dans le génome humain

- Permet d'évaluer la complexité d'un génome
- Responsables du réarrangement du génome, impliquées dans la régulation de gènes...
- **Les éléments répétés sont très utiles pour l'inférence** phylogénétique, surtout pour des espèces très proches
	- $\Box$  Par exemple, les SINEs (Short Interspersed Nuclear Elements) sont très utiles pour la reconstruction phylogénétique des mammifères [Bannikova, 2004]
- Les répétitions ont toujours besoin d'être masquées avant toute analyse bio-informatique (en dehors de l'étude des répétitions elle-mêmes)
	- $\Box$  Information nécessaire pour les étapes d'assemblage
	- $\Box$  Biais dans l'annotation, la recherche dans les banques....

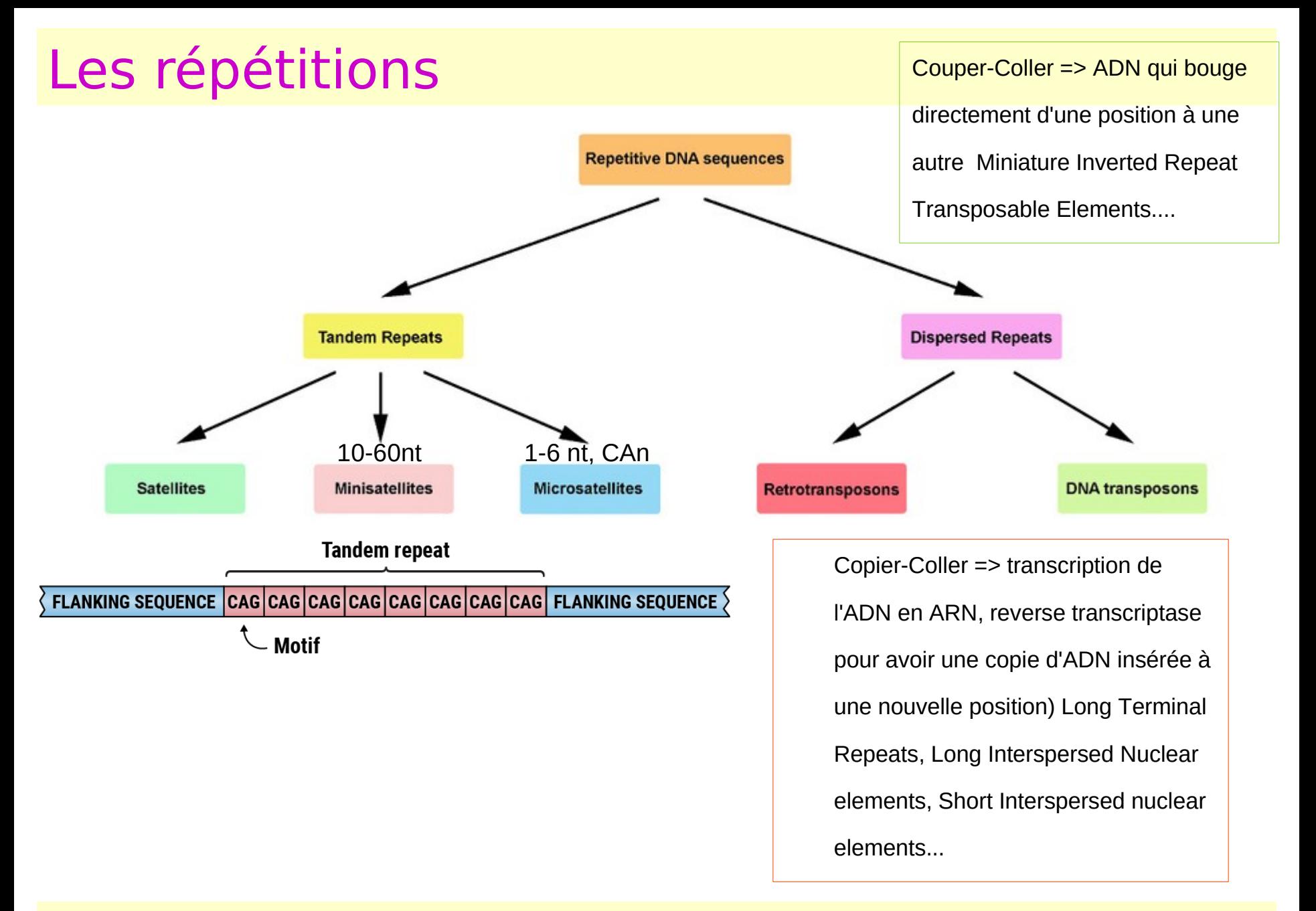

- La détection de répétition est un problème complexe en bio-informatique :
	- $\Box$  Difficile de déterminer les limites des répétitions
	- $\Box$  Séquence non identiques (mutations, indels, réarrangements...) => copies divergentes et fragmentées
	- $\Box$  Nombre de copies variables en fonction de la classe : de 2 à plusieurs millions de copies dans le génome (SINEs dans le génome humain) besoin de temps et de mémoire considérable en fonction des organismes
	- $\Box$  Une fois identifiés, les éléments répétés peuvent être difficiles à classer

 Les dotplots permettent de visualiser rapidement des régions répétées

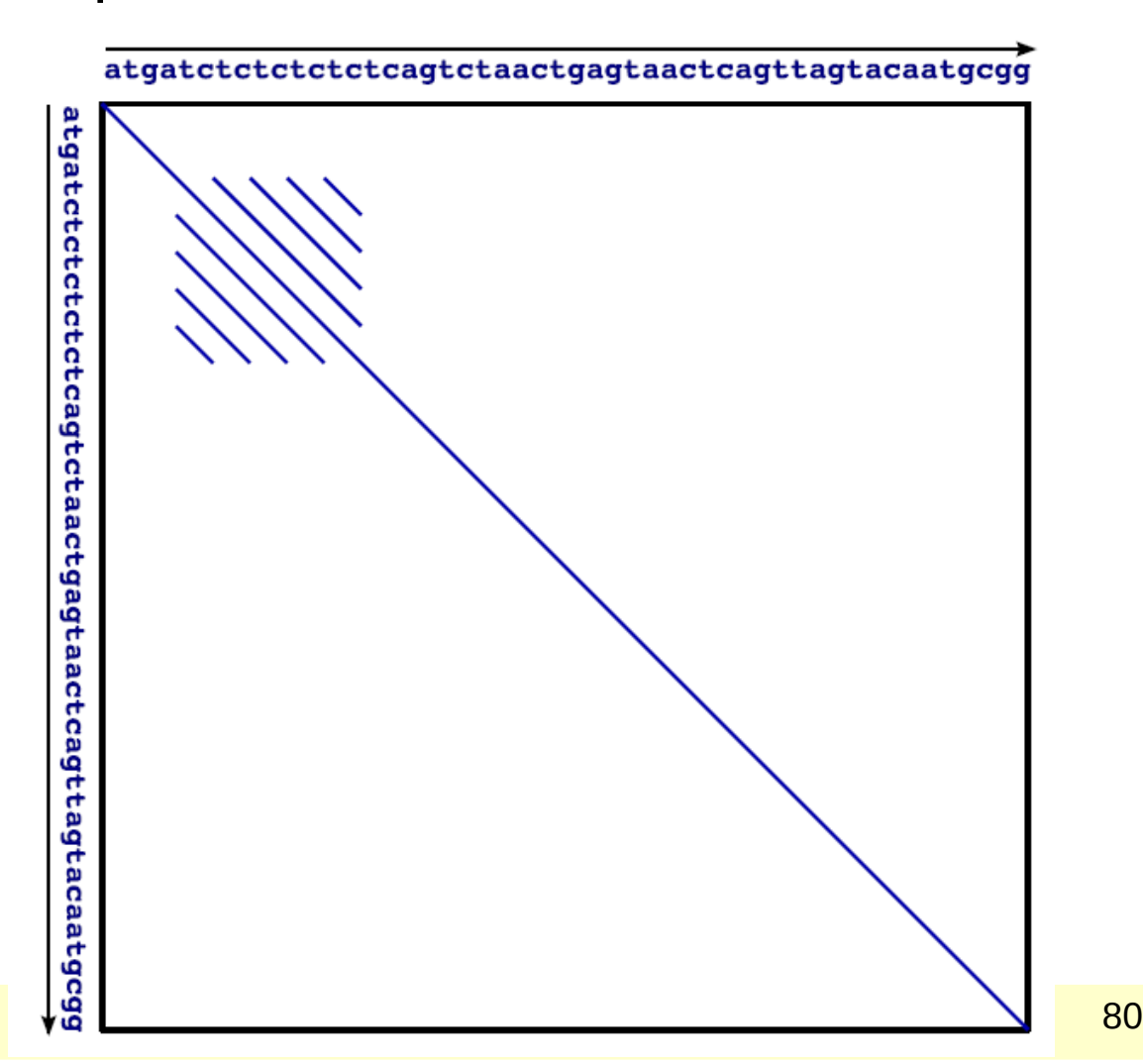

#### Identification des répétitions

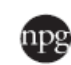

Heredity (2010) 104, 520-533 © 2010 Macmillan Publishers Limited All rights reserved 0018-067X/10 \$32.00

www.nature.com/hdy

#### **REVIEW**

#### Identifying repeats and transposable elements in sequenced genomes: how to find your way through the dense forest of programs

#### E Lerat

Université de Lyon, F-6900 Lyon; Université Lyon 1, Lyon, France; CNRS, UMR5558, Laboratoire de Biométrie et Biologie Evolutive, F-69622 Villeurbanne, France

### Identification des répétitions

- 3 grands types de méthodes dépendantes de la connaissance des répétitions qui est prise en compte :
	- $\Box$  Recherche d'un élément spécifique
	- $\Box$  Recherche d'éléments avec des caractéristiques structurales particulières
	- Recherche sans *a priori* de répétions (juste basée sur la nature répétitive)

#### Approches basées sur les librairies

- Les répétitions sont recherchées par similarité en comparant l'entrée à un ensemble de séquences de référence (BLAST-like) contenues dans une librairies
	- $\Box$  Librairie donnée par l'utilisateur
	- $\Box$  Librairie générale (exemple REPBASE curated consensus sequences of repeats from various eukaryotic organims)

**RepeatMasker** Censor **PLOTREP** MaskerAid Greedier

http://www.repeatmasker.org http://www.girinst.org/censor/download.php http://repeats.abc.hu/cgi-bin/plotrep.pl No web site No web site

Search by homology Website; Search by homology Website; Visualization tool; Uses Censor Search by homology Search by homology

Smit et al. (1996–2004) Jurka et al. (1996) Tóth et al. (2006) Bedell et al. (2000) Li et al. (2008)

Online

Online

Online

?

 $\overline{\phantom{a}}$ 

Programme le plus utilisé RepeatMasker

#### RepeatMasker

- Recherche par homologie les répétitions dans une banque
- En sortie :
	- $\Box$  Annotation complète des répétitions identifiées
	- $\Box$  La séquence d'entrée masquée (les répétitions sont remplacées par des N)
- Outil facile à utiliser, disponible en ligne
- Peut être complémentaire à une méthode *de novo*
	- $\Box$  Recherche des séquences répétées identifiées par une autre méthode
- Avantage: capable de détecter des répétitions en nombre faible de copies

#### Approches basées sur les signatures

- Recherche de structure et motifs spécifiques d'un élément répété donné
	- $\Box$  Identification de nouveaux éléments mais pas de nouvelles classes de répétition
	- $\Box$  Très dépendant des connaissances et de l'existence d'une structure caractéristique conservée**LTR** retrotransposons

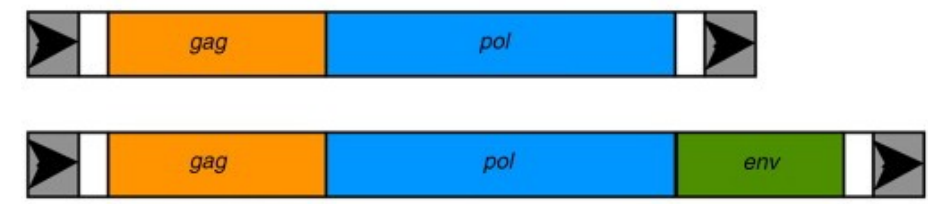

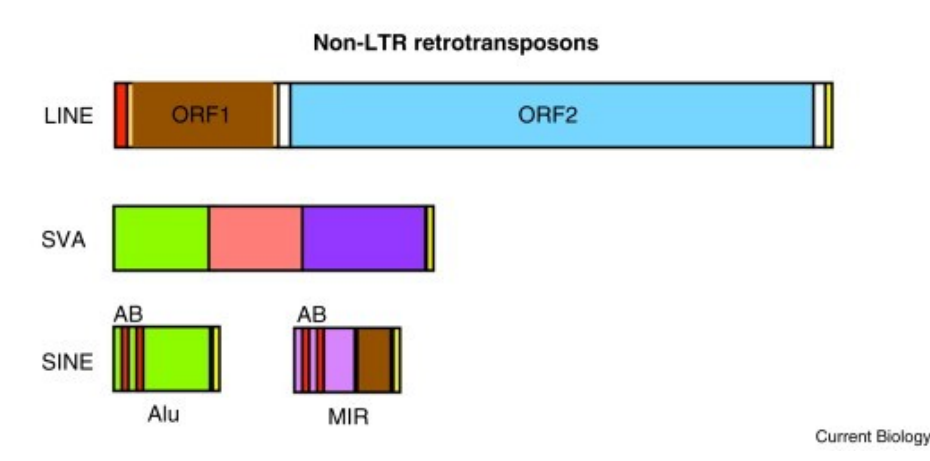

#### Approches basées sur les signatures

#### Chaque programme est spécialisé dans l'identification d'un élément spécifique ou d'une classe de répétitions

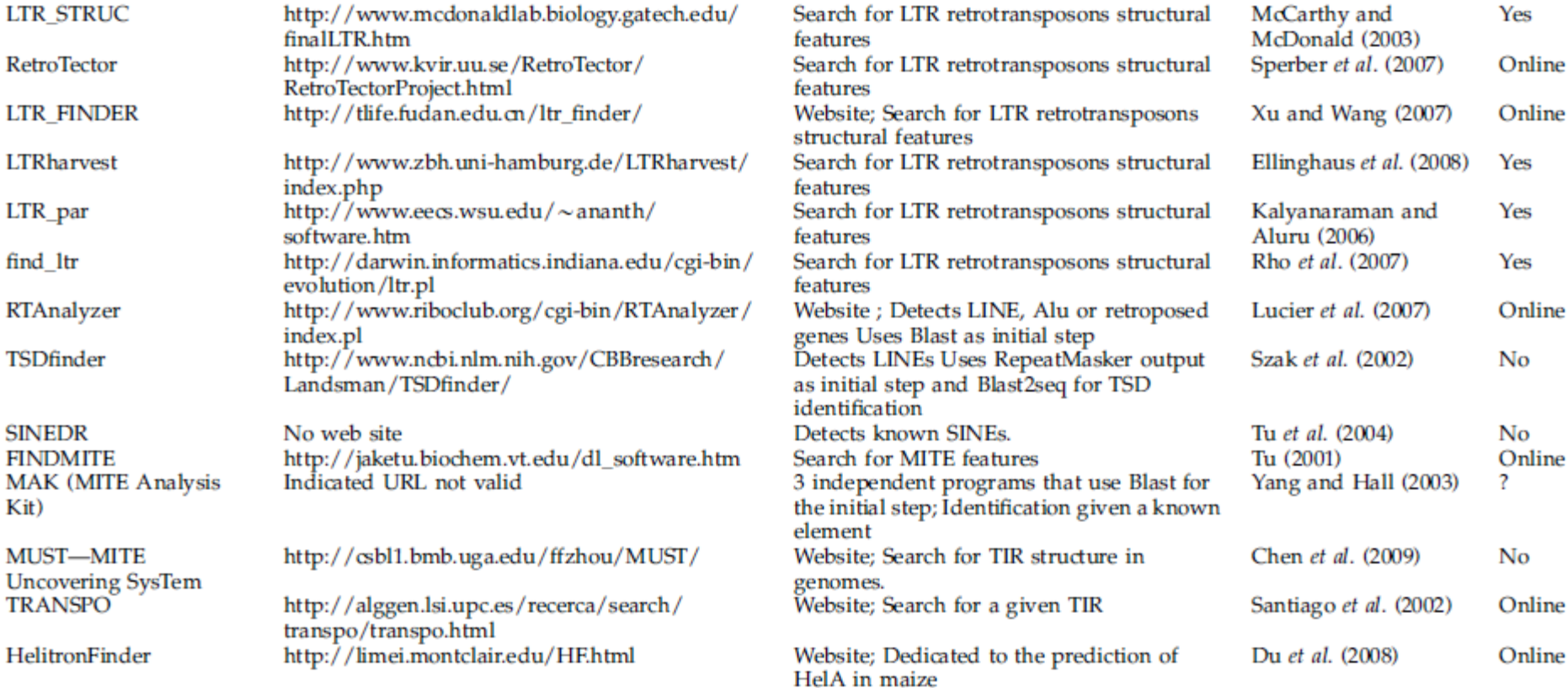

#### Les approches de novo

- Basées sur la nature répétitive des éléments
- But : découvrir de nouveaux éléments répétés
	- Production de la liste exhaustive des répétitions d'un génome
	- Définir des familles de répétitions, extraction d'une séquence consensus pour une famille (qui peut être ensuite utilisées par exemple par RepeatMasker) pour rechercher les positions exactes de ces nouveaux éléments
- 2 approches principales :
	- Comparaison de la séquence sur elle-même
	- $\Box$  Recherche des occurrences répétées de petits mots (k-mers)

#### Les approches de novo : self-comparison

- BLAST pour faire la comparaison de la séquence sur ellemême
- Clustering des répétitions pour former les familles

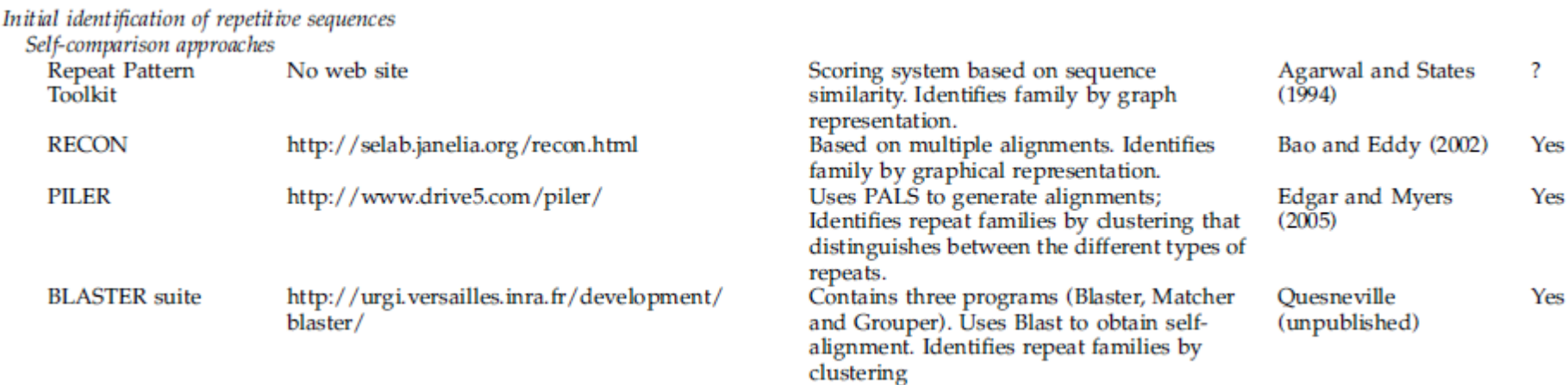

#### Les approches de novo : k-mers et graines

- Une répétition = sous-chaîne de caractère de taille k qui existe plus d'une fois dans la séquence
	- Les matches doivent être identiques
- Graines espacées = extension des k-mers qui autorise des variations dans la séquences (substitutions, longueur...)

#### Les approches de novo : k-mers et graines

#### K-mer and spaced seed approaches

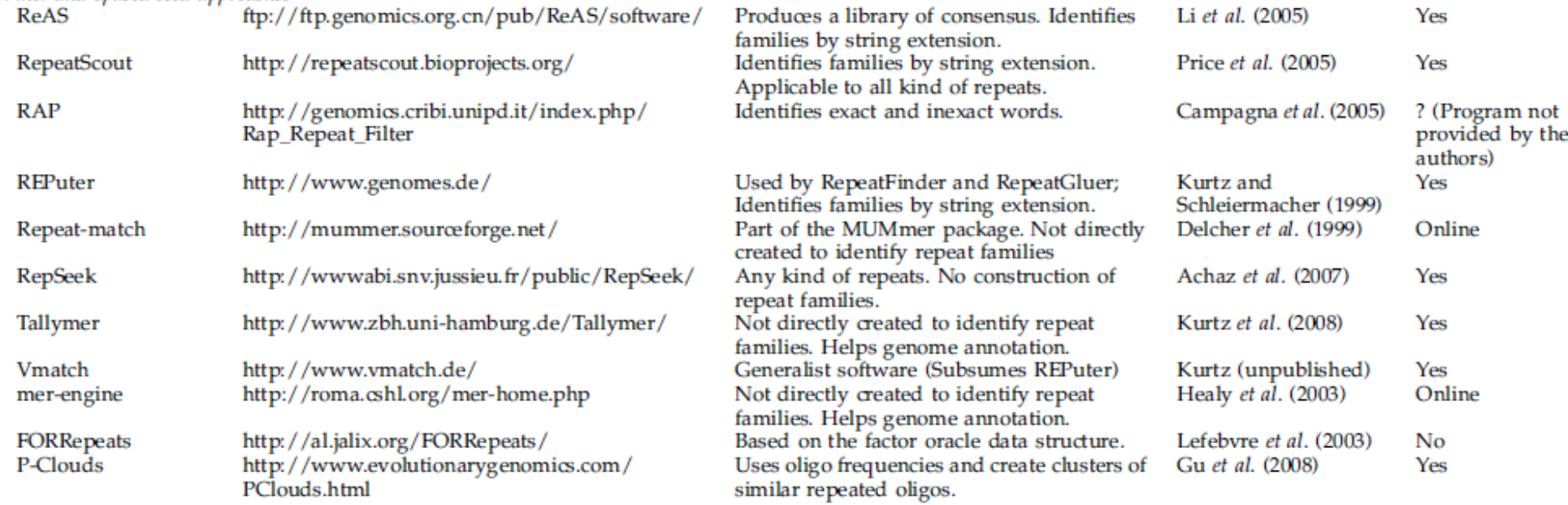

#### Autres approches

...

- **E** Chaînes de Markov cachées
- **transformée de Fourrier**

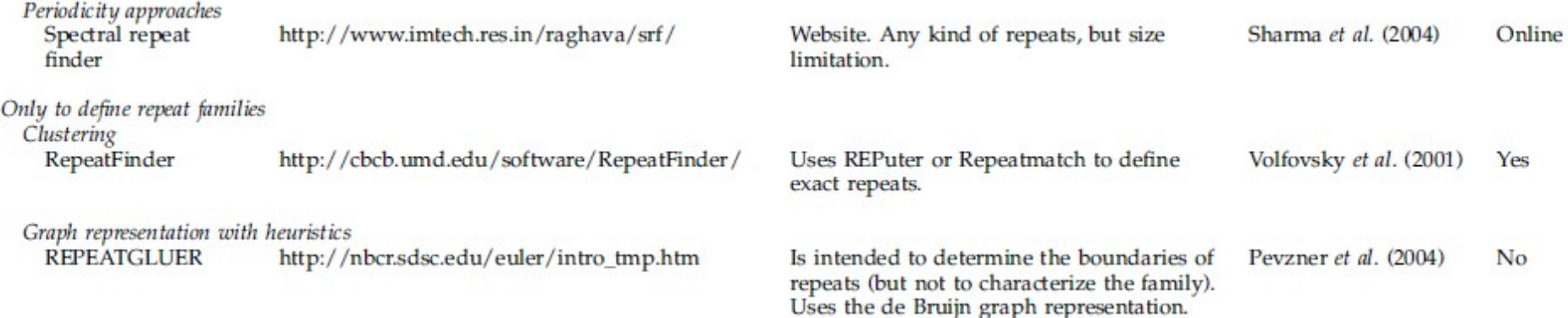

### Les pipelines

- Incluent plusieurs programmes de détections de répétitions en combinant leurs avantages/inconvénients
- Généralement, leur but est de répondre à une question spécifique
	- □ EX : REPEAT-MODELER inclus RECON, RepeatScout, RepeatMasker et TRF (RECOn et RepeatScout pour construire affiner et classifier les consensus des répétitions des interspersed repeats)

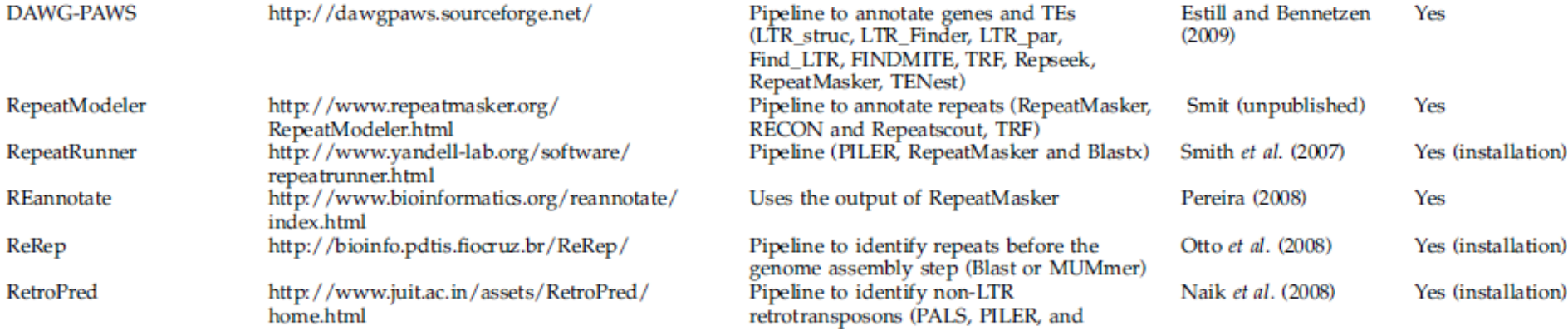

#### Les répétitions : Exercices

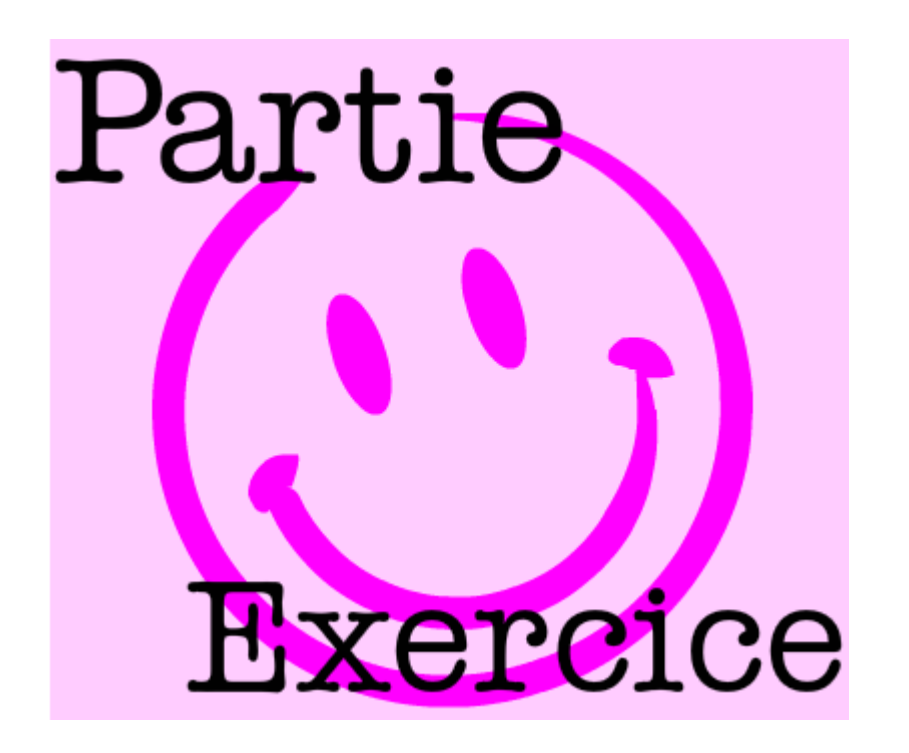

Exercice 9, 10, 11 partie 1

#### Sources

- D'après les cours de :
	- □ l'équipe Bonsai, CRIStAL UMR 9189
	- □ Géraldine PASCAL, Genotoul bioinfo
	- Sophie Pasek, Jussieu
- Identifying repeats and transposable elements in sequenced genomes: how to find your way through the dense forest of programs, Lerat E. Heredity (Edinb). 2010
- http://www.info.univ-angers.fr/pub/richer/recbioal3.php